# *Radicom Research, Inc.*

*Preliminary* 

*User Manual* 

*for the* 

*RC3000A-E* 

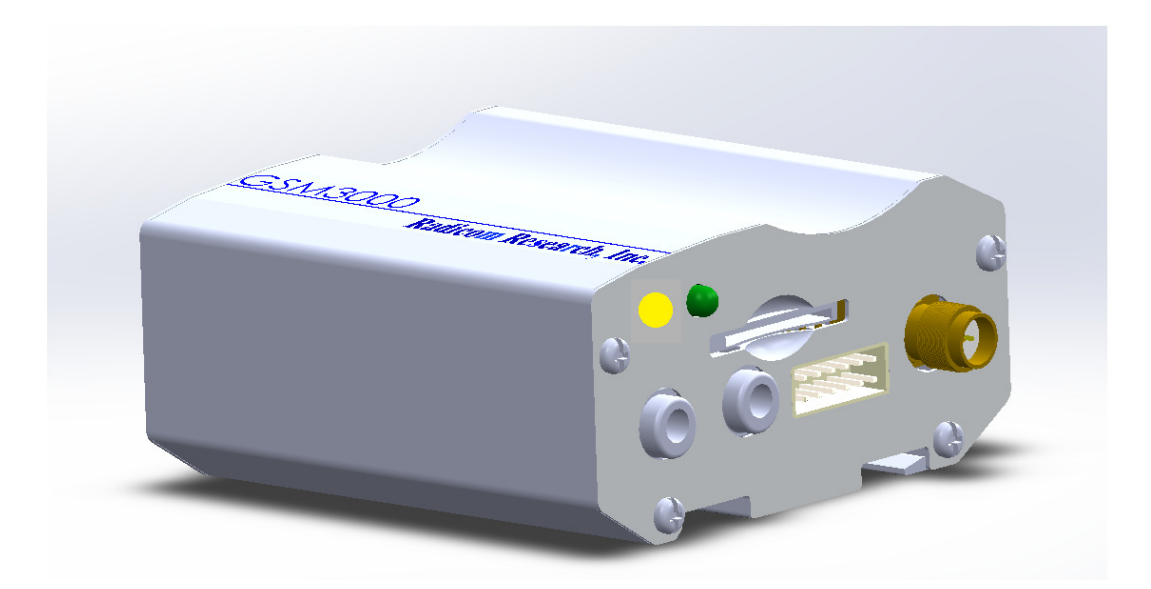

## *Table of Contents*

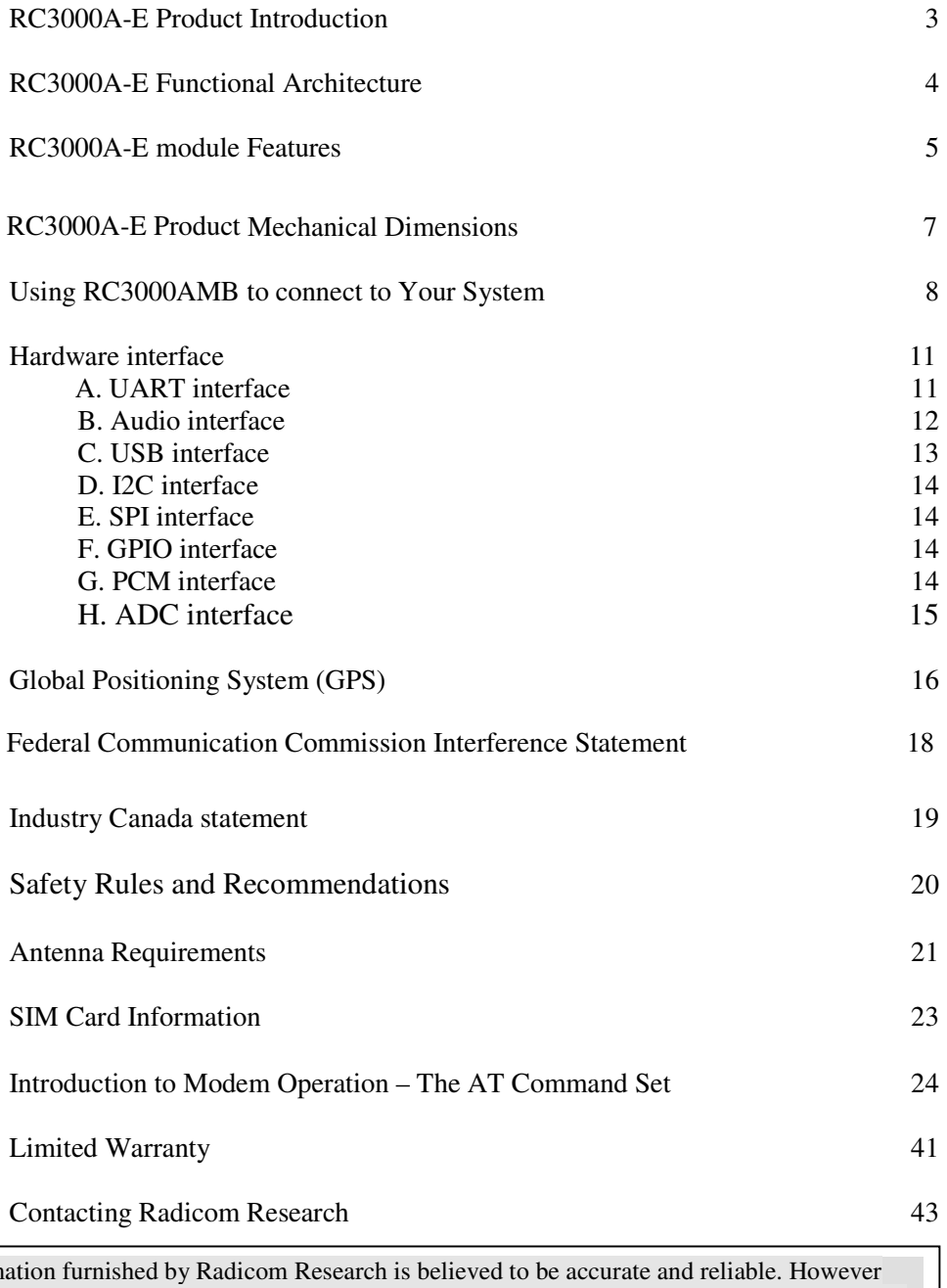

Information furnished by Radicom Research is believed to be accurate and reliable. However Radicom Research assumes no responsibility for its use, or any infringement of patents or other rights of third parties that may result from its use. Radicom Research reserves the right to change circuitry at any time without notice. This document is subject to change without notice.

2

## *RC3000A-E Product Introduction*

Thank you for purchasing Radicom Research's RC3000A-E product. We are committed to providing you quality service and technical support. The RC3000A-E is the perfect solution for integrating WCDMA applications into many different types of embedded hosts or remote equipment. This product is fully self-contained and requires only a serial TTL interface from your product, SIM card and cellular signal access to provide you with state of the art data, fax, and voice operation.

Designed for the global marketplace, RC3000A-E is a quad-band GSM/GPRS/EDGE and dual-band UMTS/HSDPA that works on frequencies of GSM 850MHz, EGSM 900MHz, DCS 1800MHz, PCS 1900MHz and WCDMA 2100/900MHz, 2100/850MHz or 1900/850MHz. User can choose the module based on the wireless network configuration. The entire radio band configuration of RC3000A-E is described in the following table.

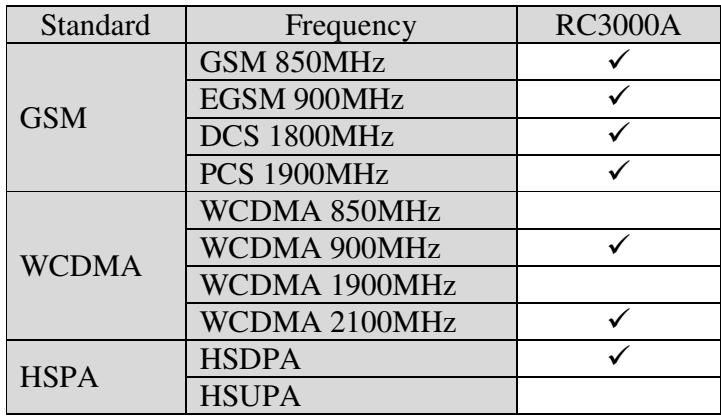

This document is a guideline to help you design the RC3000A-E into your system. If further information is needed please contact Radicom and we will provide any additional help you may need.

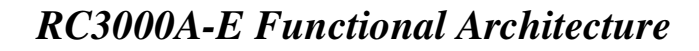

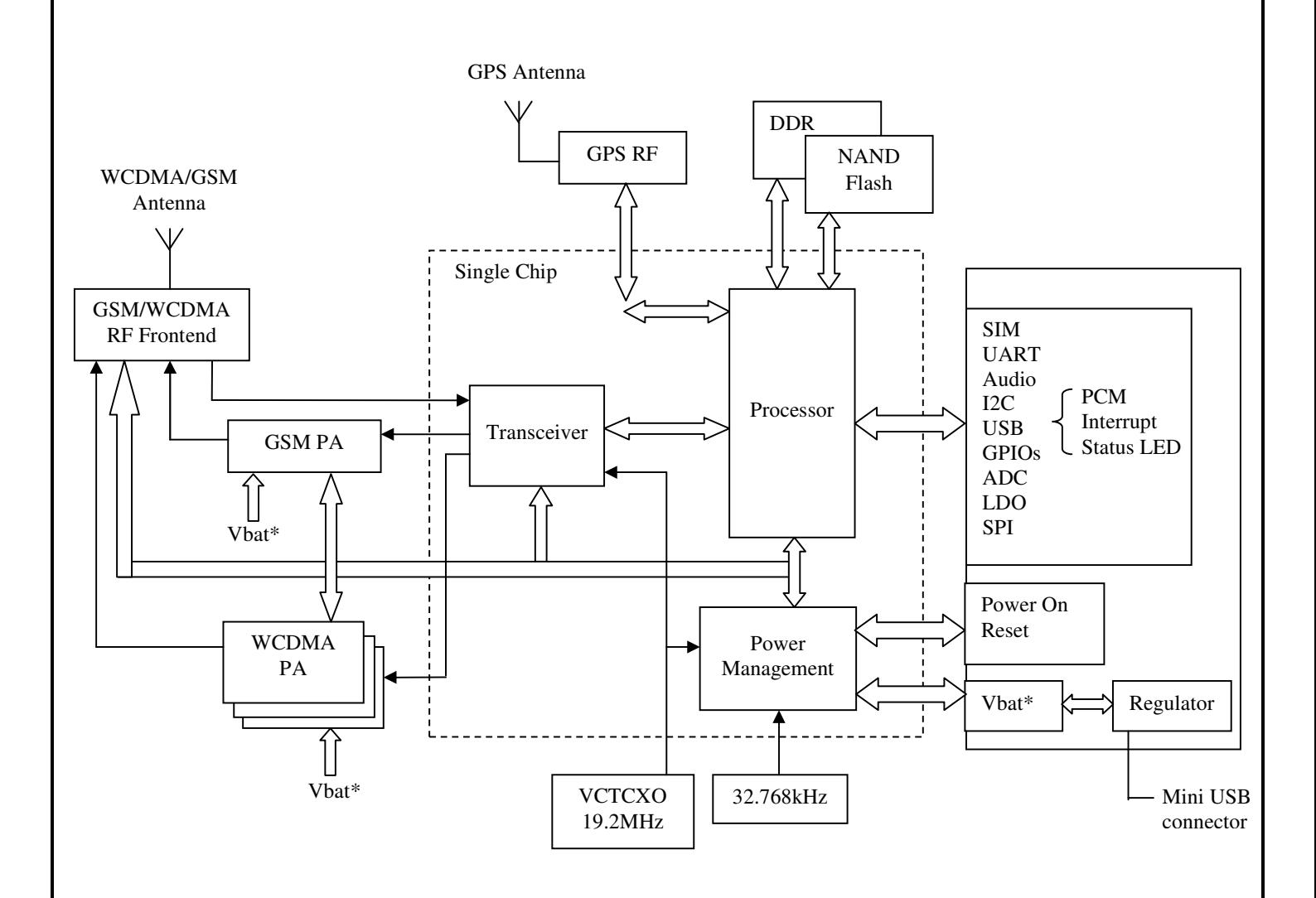

4

## *RC3000A-E Features*

- RC3000A: Dual-Band UMTS/HSDPA 850/1900MHz, Quad-Band GSM/GPRS/EDGE 850/900/1800/1900MHz
- Supported embedded LUA Script Language
- A-GPS: MS-Based, MS-Assisted supported
- Support for Data transfer:
	- $\triangleright$  HSDPA: Max. 3.6Mbps(DL)
	- WCDMA: Max. 384Kbps(DL), Max. 384Kbps(UL)
	- EDGE Class: Max. 236.8Kbps(DL), Max. 118Kbps(UL)
	- GPRS: Max. 85.6Kbps(DL), Max. 42.8Kbps(UL)
	- > CSD:
		- GSM data rate 14.4Kbps
		- WCDMA data rate 57.6Kbps
		- WCDMA 64Kbps CSD for Video Call
- Support in GSM and WCDMA for Network Identity and Time zone (NITZ)
- MMS
- TCP/IP
- MUX protocol
- FTP/FTPS/HTTPS/SMTP/POP3/DNS
- FOTA
- eCall Ready
- Supported interface: USB2.0, UART, SIM card, SPI, I2C, Keypad, Constant current sink, GPIO, RTC, ADC, PCM

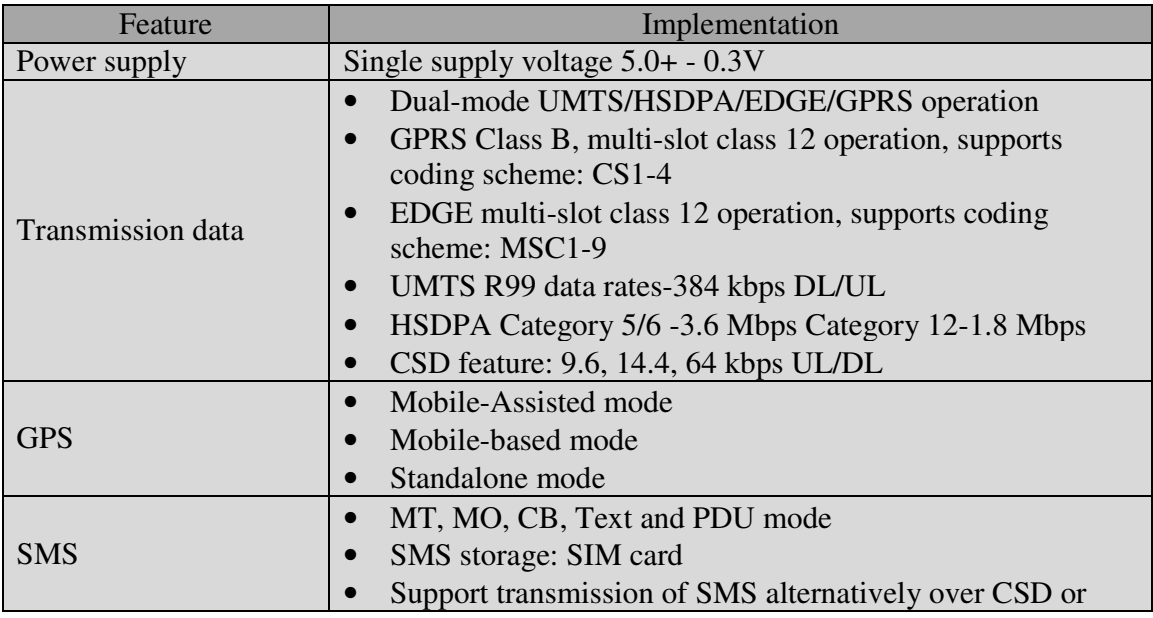

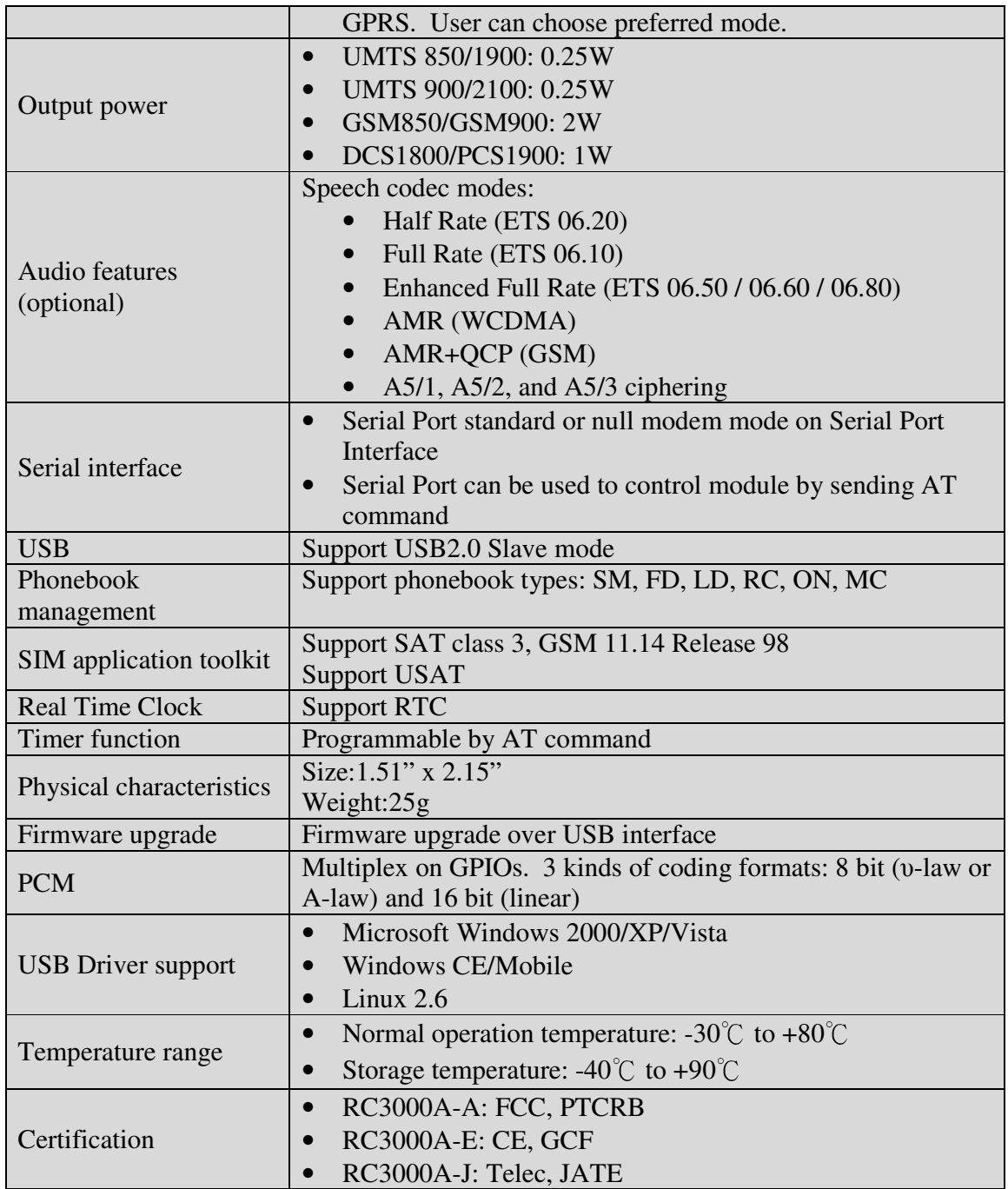

6

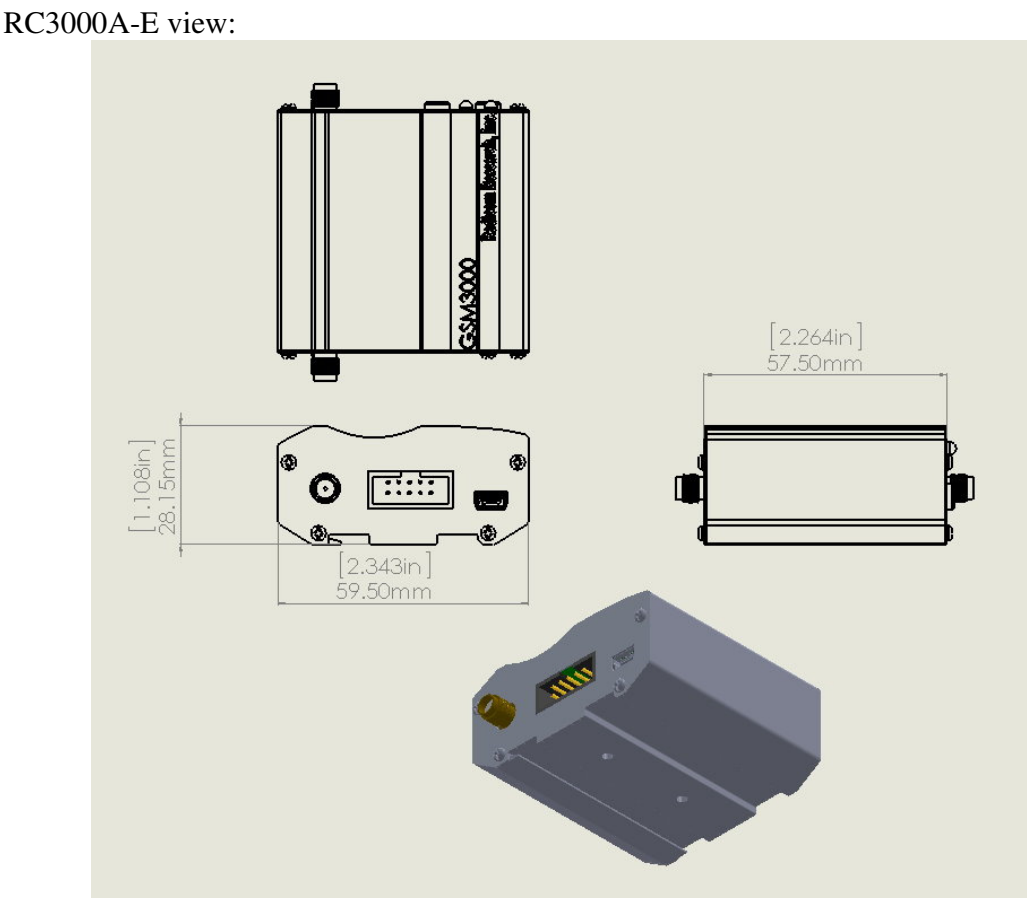

#### Side View:

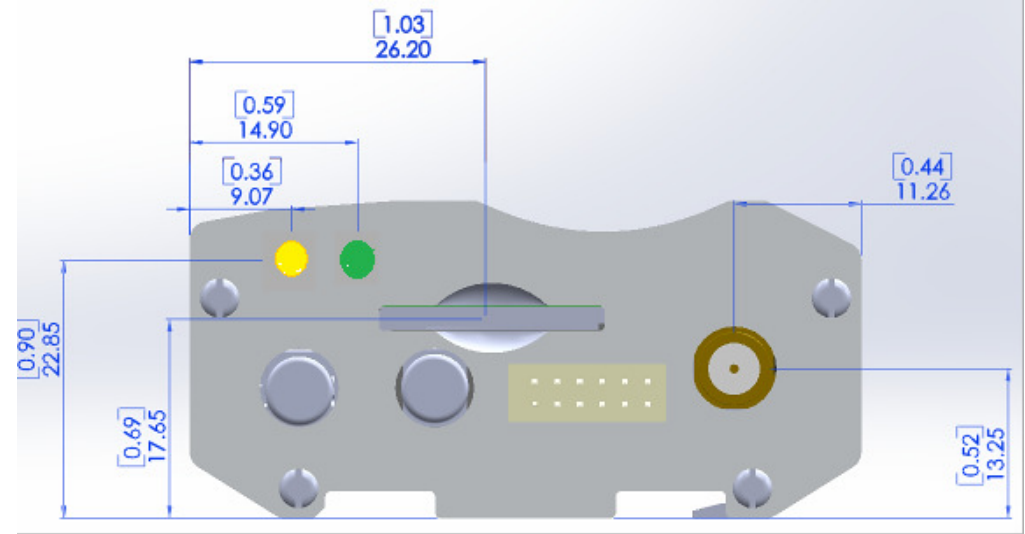

## *RC3000A-E Mechanical Dimensions*

7

## *Using RC3000A-E connecting to Your System*

Product picture and Function

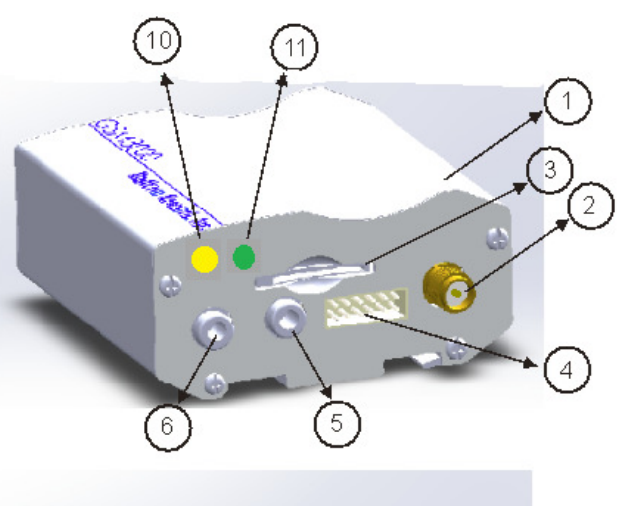

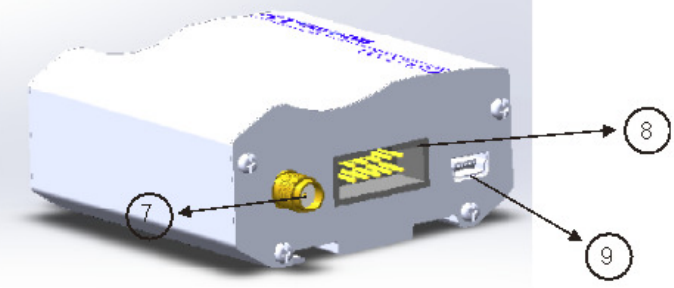

- 1. RC3000A Module
- 2. RF RPSMA connector
- 3. SIM card socket
- 4. SPI/I2C/GPIO/ADC interface socket (**please see** *note1* **for pins out orientation**)
- 5. 3.5mm Ear phone jack
- 6. 3.5mm Microphone jack
- 7. GPS RF SMA connector
- 8. IDC 10 RS232 socket (**please see** *note2* **for pins out orientation**)
- 9. Mini USB connector
- 10. USB\_5V power on indicator
- 11. Network status indicator

#### *Note 1*: SPI/I2C/GPIO/ADC interface socket pins out definition: 1: ADC\_2 2: ADC\_1 3: GPIO\_1 4: Ground 5: I2C\_SDA 6: SPI\_CS\_N 7: GPIO\_2 8: SPI\_MOSI\_DATA 9: I2C\_SCL 10: SPI\_MISO\_DATA 11: VDD+3.3V 12: SPI\_CLK

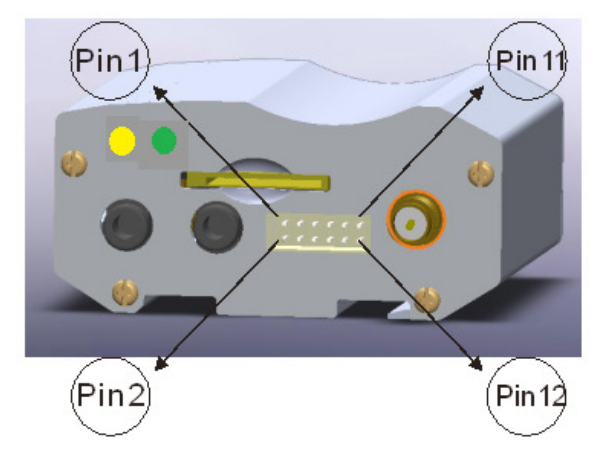

*Note 2:* 

IDC 10 RS232 socket pins out definition: 1: DCD 2: RXD 3: TXD 4: DTR 5: Ground<br>6: DSR 7: RTS 8: CTS 9: RI 10: NC 6: DSR 7: RTS P in10  $(\mathsf{Pin9})$  (Pin 1 Pin<sub>2</sub>

## `Launch RC3000A-E Product

1. Connect antenna/SIM card/IDC 10 RS232 cable to  $(1)$ RF RPSMA connector/

 $(3)$  SIM card socket/  $(8)$  IDC 10 RS232 socket accordingly

- 2. Plug in  $(9)$  Mini USB connector 5V power
- 3.  $(1)$  USB 5V power on indicator (blue LED) will turn on
- 4. (10) Network status indicator (green LED) will be on after blue LED turns on 5 seconds, RC3000AMB is entering power on sequence at this stage.
- 5. When Docklight screen shows below message which means the UART port is established:

```
6. 2014/1/3 14:51:44.068 [RX] - <NUL>?<CR><LF>
7. START<CR><LF> 
8. <CR><LF>
9. +STIN: 25<CR><LF> 
10. <CR><LF>
11. +STIN: 25<CR><LF> 
12. <CR><LF><br>13. +CPIN: R
      +CPIN: READY<CR><LF>
14. <CR><LF>
15. SMS DONE<CR><LF> 
16. <CR><LF>
17. +VOICEMAIL: INIT_STATE, 0, 0<CR><LF><br>18. <CR><LF>
      <CR><LF>19. PB DONE<CR><LF>
```
6. 3G network is connected if the  $(10)$  Network status indicator (green LED) flashed

#### once/sec

7. Type AT command to control RC3000AMB kit (*please refer to page 36 AT Commands Samples)* 

8. Dial SIM card phone number, and type "A" "T" "A" to pick up phone call

```
<CR><LF>
RING<CR><LF> 
2014/1/3 15:27:11.249 [TX] - A
2014/1/3 15:27:11.258 [RX] - A2014/1/3 15:27:11.718 [TX] - T
2014/1/3 15:27:11.728 \overline{[RX]} - T
2014/1/3 15:27:12.178 [TX] - A
2014/1/3 15:27:12.188 [RX] - A
2014/1/3 15:27:12.959 [TX] - <CR><LF> 
2014/1/3 15:27:12.968 [RX] - <CR>
<CR><LF>
VOICE CALL: BEGIN<CR><LF>
<CR><LF>
OK < CR> <LF>
```
### *Hardware Interface*

**A. UART interface:** 

10

The RC3000A-E provides an UART (universal asynchronous serial transmission) port. It consists of a flexible 7-wire serial interface. The module is as the DCE (Data Communication Equipment) and the client PC is as the DTE (Data Terminal Equipment). AT commands are entered and serial communication is performed through UART interface.

The application circuit is in the following figures.

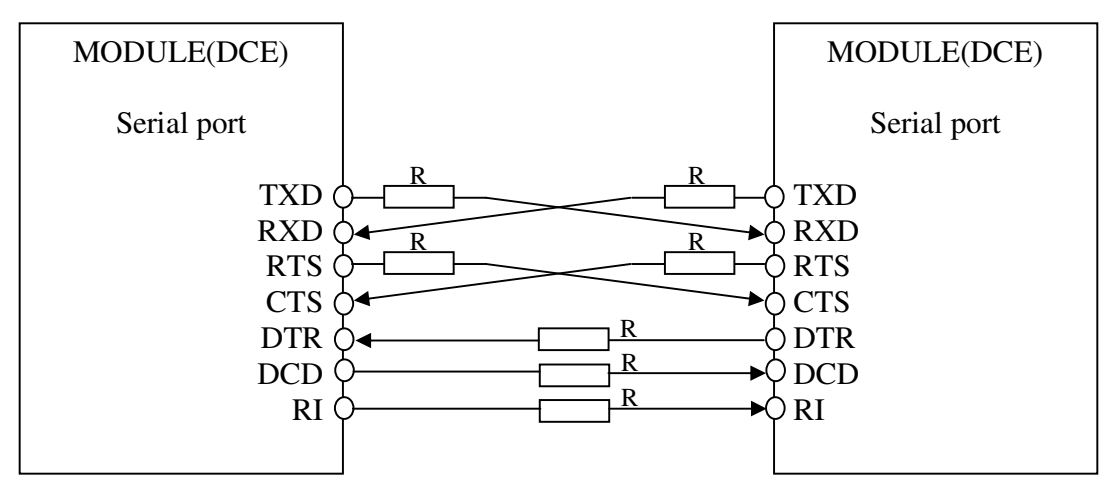

Full modem

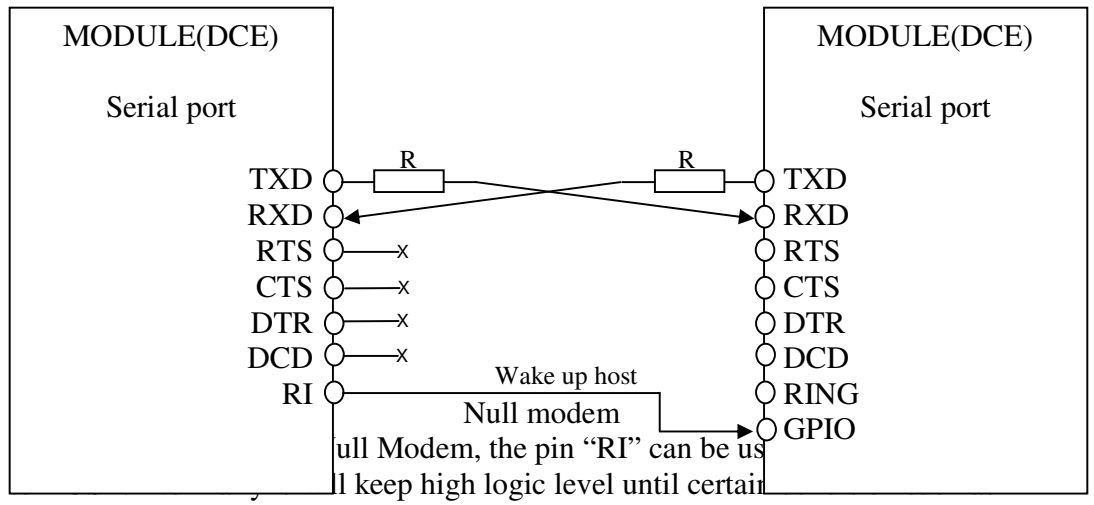

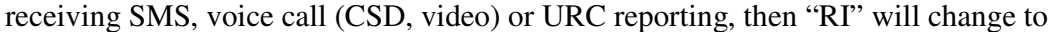

11

low logic level to inform the master (client PC). It will stay low until the master clears the interrupt event with AT command.

If Full Modem is used to establish communication between devices, the pin "RI" is another operation status. Initially it keeps high, when a voice call or CSD call comes, the pin "RI" will change to low for about 5900ms, then it will return to high level for 100ms. It will repeat this procedure until this call is answered or hung up.

*Note: RC3000A supports the communication rate: 300, 600, 1200, 2400, 4800, 9600, 19200, 38400, 57600, 115200, 230400, 460800, 921600, 3200000, 3686400, 4000000bps. Default rate is 115200bps.* 

#### **B. Audio Interface:**

RC3000A-E provides two analog signal outputs and one analog input. MIC1P/N is used as microphone, EAR1P/N and SPK\_P/N are used as audio output. Regarding audio parameters configuration, please refer to the ATC manual.

There are three audio channels in RC3000A, including speaker output, receiver output and microphone input. SPEAKER circuit in RC3000A is a Class-D amplifier.

*Note: RC3000A has integrated MIC bias circuit. There is no need to pull the MIC1P and MIC1N up to the external power, just connect it to microphone. MIC1P and MIC1N must be differential lines.* 

Main audio parameters can be changed to satisfy users' requirement. Here primary register parameters and related description are listed. User can adjust them through AT command.

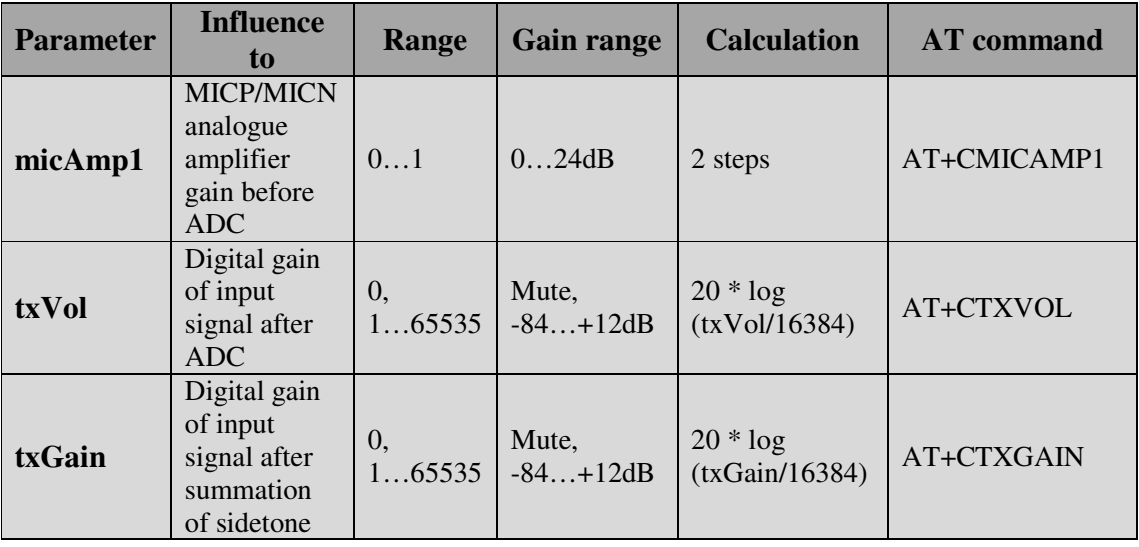

Audio Parameter:

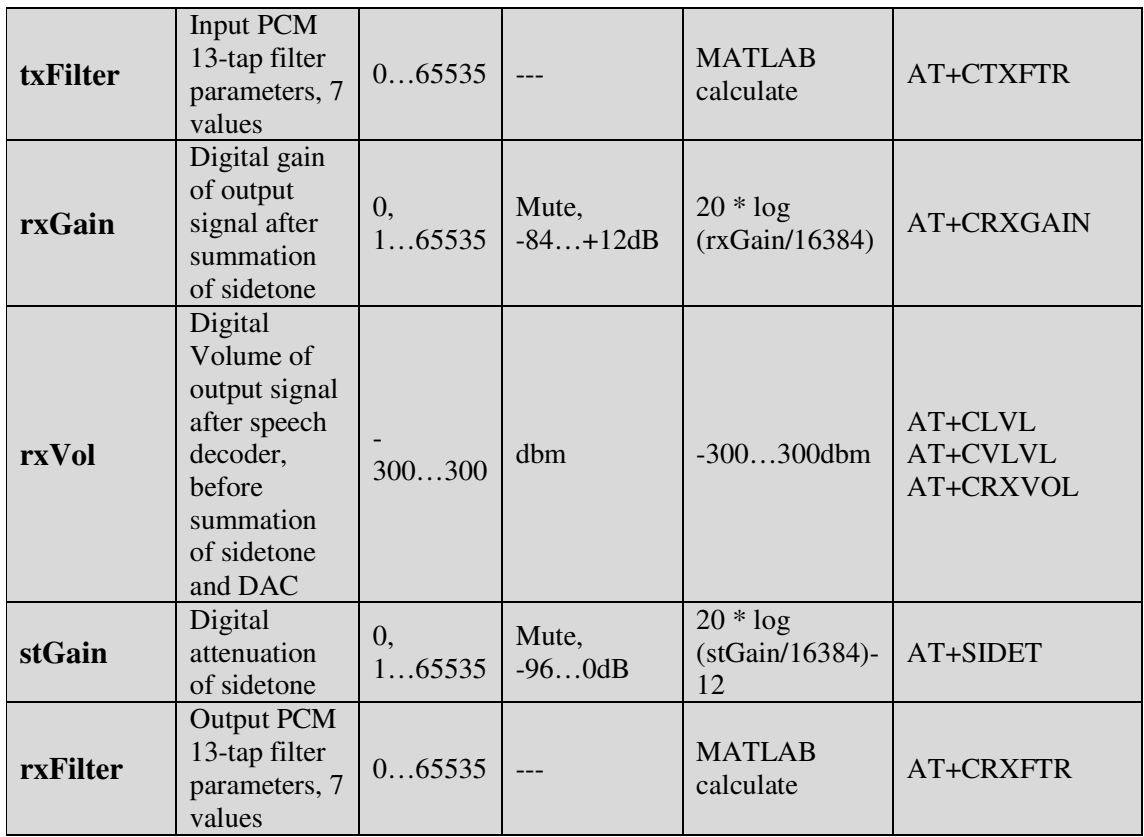

*Note: If users require better experience on audio, users should modify these parameters according to their own electronic and mechanical design.* 

#### **C. USB Interface:**

RC3000A-E module contains an USB interface. This interface is compliant with the USB2.0 specification. The USB2.0 specification requires hosts such as the computer to support all three USB speeds, namely low-speed (1.5Mbps), full-speed (12Mbps) and high-speed (480Mbps). USB charging and USB-OTG is not supported.

Currently RC3000A supports the USB suspend and resume mechanism which can help to save power. If not transaction is on USB bus, RC3000A will enter suspend mode. When some events such as voice call or receiving SMS happen, RC3000A will resume normal mode automatically.

*Note: The RC3000A has two kinds of interface (UART and USB) to connect to host CPU. USB interface is mapped to five virtual ports: "SIMTECH USB Modem", "SIMTECH NMEA Device", "SIMTECH ATCOM Device", "SIMTECH Diagnostics interface" and "SIMTECH Wireless Ethernet Adapter".*

#### **D. I2C Interface:**

I2C is used to communicate with peripheral equipment and can be operated as either a transmitter or receiver, depending on the device function. Use AT Commands "AT+CRIIC and AT+CWIIC" to read/write register values of related peripheral equipment connected with I2C interface.

Both SDA and SCL are bidirectional lines, connected to a positive supply via a pullup resistor respectively. When the bus is free, both lines are high.

For RC3000A, the data on the I2C bus can be transferred at rates up to 400kbps. The number of peripheral devices connected to the bus is solely dependent on the bus capacitance limit of 400pF. Note that PCB traces length and bending are in users' control to minimize load capacitance.

*Note:I2C\_SDA and I2C\_SCL have been pulled up with two 2.2kR resistors to 2.6V level in module. So there is no need to pull them up in users' application circuit.* 

#### **E. SPI Interface:**

SPI interface of RC3000A is master only. It provides a duplex, synchronous, serial communication link with peripheral devices. Its operation voltage is 1.8V, with clock rates up to 26 MHz.

#### **F. GPIO Interface:**

RC3000A provides a limited number of GPIO pins. All GPIOs can be configured as inputs or ouputs. User can use AT Commands to read or write GPIOs status.

*Note-1: If more GPIOs need to be used, users can configure GPIO on other multiple function interfaces, such as PCM. Note-2: The output driver current of GPIOs is 2mA.* 

#### **G. PCM Interface:**

RC3000A provides hardware PCM interface for external codec. The PCM interface enables communication with an external codec to support hands-free applications. RC3000A PCM interface can be used in two modes: the default mode is auxiliary PCM (8 KHz long sync mode at 128 KHz PCM CLK). In short-sync (primary PCM) mode, RC3000A can be a master or a slave. In long-sync (auxiliary PCM) mode, RC3000A is always a master. RC3000A also supports 3 kinds of coding formats: 8 bits (υ-law or A-law) and 16 bits (linear).

*Note: PCM interface is multiplexed from GPIO (default setting). The AT command "AT+CPCM" is used to switch between PCM and GPIO functions.* 

#### **ADC Interface:**

RC3000A has a dedicated ADC that is available for digitizing analog signals such as battery voltage and so on; it is on PIN 35 and PIN 36, namely ADC1 and ADC2.

This ADC is 12 bit successive-approximation circuit, and electronic specification is shown in the following table.

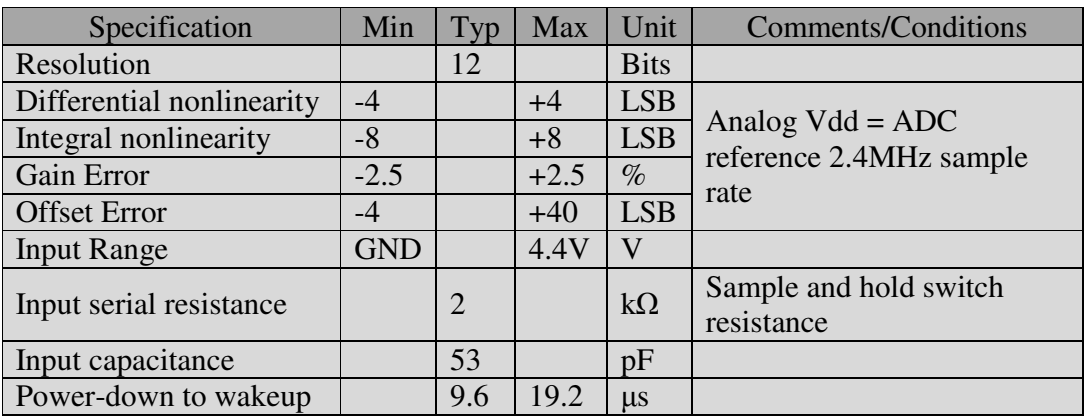

Electronic Characteristics:

User can introduces a signal in the ADC pin directly and use the AT command "AT+CADC" to get the raw data which is between 0 and 4095. The data can be transformed to any type such as voltage, temperature, etc.

## *Global Positioning System (GPS)*

RC3000A merges GPS satellite and network information to provide a high-availability solution that offers industry-leading accuracy and performance. This solution performs well, even in very challenging environment conditions where conventional GPS receivers fail, and provides a platform to enable wireless operators to address both location-based services and emergency mandates.

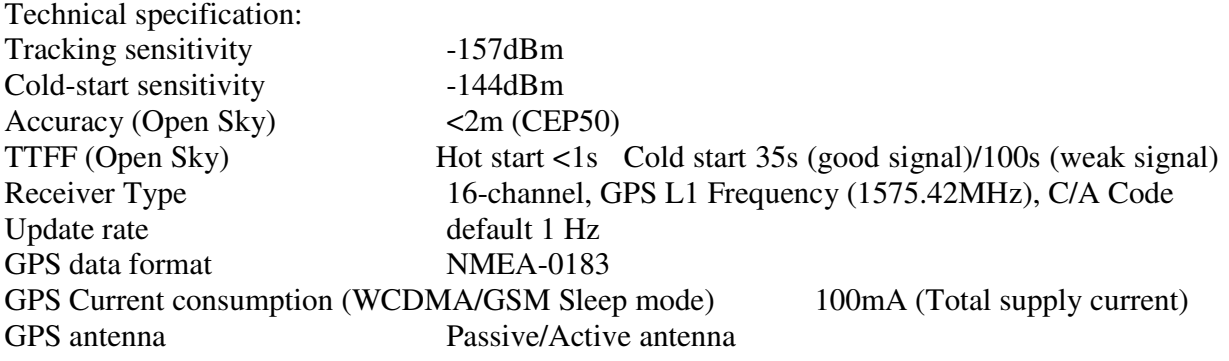

*Note: Performance will vary depending on the environment, antenna type and signal conditions and so on.* 

RC3000A supports both A-GPS and S-GPS, and then provides three operating modes: mobileassisted mode, mobile-based mode and standalone mode. A-GPS includes mobile-assisted and mobile-based mode.

In mobile-assisted mode, when a request for position location is issued, available network information is provided to the location server (e.g. Cell-ID) and assistance is requested from the location server. The location server sends the assistance information to the handset. The handset/mobile unit measures the GPS observables and provides the GPS measurements along with available network data (that is appropriate for the given air interface technology) to the location server. The location server then calculates the position location and returns results to the requesting entity.

In mobile-based mode, the assistant data provided by the location server encompasses not only the information required to assist the handset in measuring the satellite signals, but also the information required to calculate the handset's position. Therefore, rather than provide the GPS measurements and available network data back to the location server, the mobile calculates the location on the handset and passes the result to the requesting entity.

In standalone (autonomous) mode, the handset demodulates the data directly from the GPS satellites. This mode has some reduced cold-start sensitivity, and a longer time to first fix as compared to the assisted modes. However, it requires no server interaction and works out of network coverage.

This combination of GPS measurements and available network information provides:

- High-sensitivity solution that works in all terrains: Indoor, outdoor, urban, and rural
- High availability that is enabled by using both satellite and network information

Therefore, while network solutions typically perform poorly in rural areas and areas of poor cell geometry/density, and while unassisted, GPS-only solutions typically perform poorly indoors. The RC3000A GPS solution provides optimal time to fix, accuracy, sensitivity, availability, and reduced network utilization in both of these environments, depending on the given condition.

## **Federal Communication Commission Interference Statement**

This equipment has been tested and found to comply with the limits for a Class B digital device, pursuant to Part 15 of the FCC Rules. These limits are designed to provide reasonable protection against harmful interference in a residential installation. This equipment generates, uses and can radiate radio frequency energy and, if not installed and used in accordance with the instructions, may cause harmful interference to radio communications. However, there is no guarantee that interference will not occur in a particular installation. If this equipment does cause harmful interference to radio or television reception, which can be determined by turning the equipment off and on, the user is encouraged to try to correct the interference by one of the following measures:

- Reorient or relocate the receiving antenna.
- Increase the separation between the equipment and receiver.
- Connect the equipment into an outlet on a circuit different from that to which the receiver is connected.
- Consult the dealer or an experienced radio/TV technician for help.

FCC Caution: Any changes or modifications not expressly approved by the party responsible for compliance could void the user's authority to operate this equipment.

This device complies with Part 15 of the FCC Rules. Operation is subject to the following two conditions: (1) This device may not cause harmful interference, and (2) this device must accept any interference received, including interference that may cause undesired operation.

#### **IMPORTANT NOTE:**

#### **Radiation Exposure Statement:**

This equipment complies with FCC radiation exposure limits set forth for an uncontrolled environment. This equipment should be installed and operated with minimum distance 20cm between the radiator & your body.

This transmitter must not be co-located or operating in conjunction with any other antenna or transmitter.

## **Industry Canada statement:**

This device complies with Industry Canada's licence-exempt RSSs. Operation is subject to the following two conditions:

(1) This device may not cause interference; and (2) This device must accept any interference, including interference that may cause undesired operation of the device.

Cet appareil est conforme aux CNR exemptes de licence d'Industrie Canada. Son fonctionnement est soumis aux deux conditions suivantes:

(1) Ce dispositif ne peut causer d'interférences; et(2) Ce dispositif doit accepter toute interférence, y compris les interférences qui peuvent causer un mauvais fonctionnement de l'appareil.

#### **Radiation Exposure Statement:**

This equipment complies with IC radiation exposure limits set forth for an uncontrolled environment. This equipment should be installed and operated with minimum distance 20cm between the radiator & your body.

**Déclaration d'exposition aux radiations:** Cet équipement est conforme aux limites d'exposition aux rayonnements IC établies pour un environnement non contrôlé. Cet équipement doit être installé et utilisé avec un minimum de 20 cm de distance entre la source de rayonnement et votre corps.

This radio transmitter (IC: 2377A-RC3000A) has been approved by Industry Canada to operate with the antenna types listed below with the maximum permissible gain indicated. Antenna types not included in this list, having a gain greater than the maximum gain indicated for that type, are strictly prohibited for use with this device

Cet émetteur radio (IC: 2377A-RC3000A) a été approuvé par Industrie Canada pour fonctionner avec les types d'antenne énumérés ci-dessous avec le gain maximal admissible indiqué. Types d'antennes ne figurent pas dans cette liste, ayant un gain supérieur au gain maximum indiqué pour ce type, sont strictement interdits pour une utilisation avec cet appareil

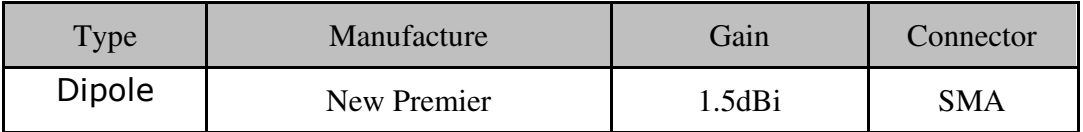

## *Safety Rules and Recommendations*

## **READ CAREFULLY**

Be sure the use of this product is allowed in the country. It is responsibility of the user to enforce the country regulation and the specific environment regulation. The product has to supply a stabilized voltage source and the wiring may have to conform to local security and fire prevention regulations.

. The use of this product may be dangerous and has to avoid in the following areas:

- Where it can interfere with other electronic devices in environment such as hospitals, airports, aircrafts, etc.
- Where there is risk of explosion such as gasoline stations, oil refineries, etc.

Do not disassemble the product; any mark of tampering will compromise the warranty validity.

The product has to be handled with care, avoiding any contact with the pins because electrostatic discharges may damage the product itself. The same cautions have to be taken for the SIM card, checking carefully the instruction for its use. Do not insert or remove the SIM when the product is in power saving mode.

The system integrator is responsible of the functioning of the final product; therefore, care has to be taken to the external components of the module, as well as of any project or installation issue, because the risk of disturbing the GSM network or external devices or having impact on the security. Should there be any doubt, please refer to the technical documentation and the regulations in force.

## *Antenna Requirements*

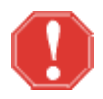

**WARNING:** Using an antenna other than the type approved for use with this product requires the finished product, with the module and new antenna type installed to be tested to comply with all sections of FCC Part 15 requirements!

**Every module has to be equipped with a proper antenna with specific characteristics. The antenna for RC3000A must meet the following requirements:** 

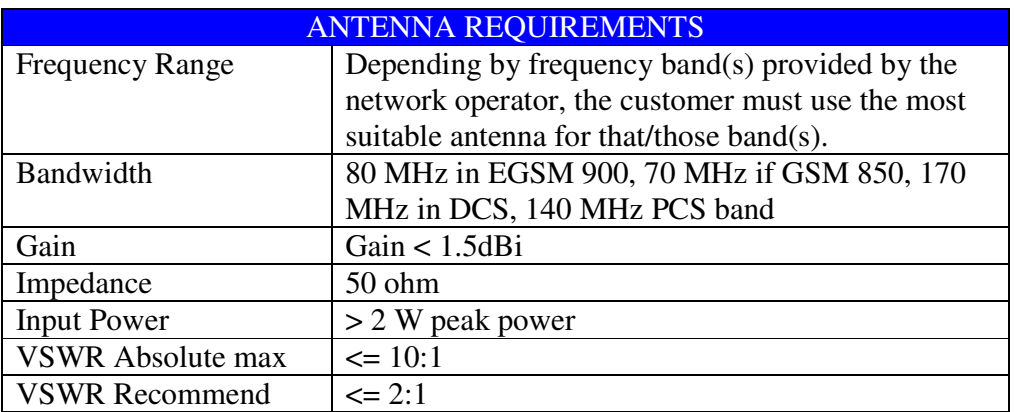

This device is to be used only for mobile and fixed application. End-users must be provided with transmitter operation conditions for satisfying RF exposure compliance. OEM integrators must ensure that the end user has no manual instructions to remove or install RC3000A modem. Antennas used for this OEM module must not exceed 3dBi gain for mobile and fixed operating configurations.

#### **GSM Antenna – Installation Guidelines**

- Install the antenna in a place covered by the GSM signal**.** The Antenna must be installed to provide a separation distance of at least 20 cm from all persons and must not be co-located or operated in conjunction with any other antenna or transmitter. In case of this requirement cannot be satisfied, the system integrator has to assess the final product against the SAR regulation.
- Due to the RC3000A antenna characteristics to environmental sensitivity, the antennas location should consider that the performance could be affected by a building's characteristics or other obstructions that may interfere with the modules ability to make a strong connection to the intended cellular signal provider.
- The Antenna must not be co-located or operated in conjunction with any other antenna or transmitter.
- Antenna shall not be installed inside metal cases.
- Antenna shall be installed also according Antenna manufacturer instructions.

## *SIM (Subscriber Identity Module) Card Information*

To access a cellular network you must purchase a compatible SIM card. The GSM modules have a SIM card slot located on the bottom of the PCB. The SIM card has to be handled with care, avoiding any contact with the pins because electrostatic discharges may damage the product itself. Please read the SIM manufactures instructions prior to installing.

#### **Do not insert or remove the SIM card when the product is in power saving mode.**

The SIM interface complies with the GSM Phase 1 specification as well as GSM Phase 2+ specification for FAST 64 kbps SIM card. The module supports both 1.8Volt and 3 Volt SIM cards. The SIM card is enabled with the AT+CSDT command.

## *Introduction to Modem Operation-The AT Command Set*

RC3000A modules are used to originate or answer telephone calls and establish links with other devices for the purpose of transmitting voice, data, or fax information between two locations. Please refer to the SIM900 AT Command Manual for complete AT command listings and information

After installation, you will now be able to communicate with the modem and establish connections with remote devices. Controlling the modem functions is accomplished by using "AT" commands. These commands are used to instruct the modem to perform functions such as dialing or to answers calls. These commands are normally automatically issued by communication software. However for some applications, custom software may have to be written due to the absence of a normal operating system such as DOS or Windows.

#### **NOTE: The first AT command issued must be Upper Case AT. Subsequent AT commands can be either Upper Case or Lower Case.**

The modem will automatically accept and process "AT" commands at most standard DTE (Data Terminal Equipment) speeds and parity settings. For each command issued, the modem will respond with a result code informing you of the modem's status. The format of a basic "AT" command and result code is as follows:

#### $AT <$ Command $>$   $<$ CR $>$

#### OK

 $AT = AT$  tention what follows is a command  $<$ Command $>$  = any valid command <CR> = Carriage Return or Enter Key  $OK = Result code meaning: the modem has accepted the command$ 

#### **AT Commands Samples**

A. General Commands

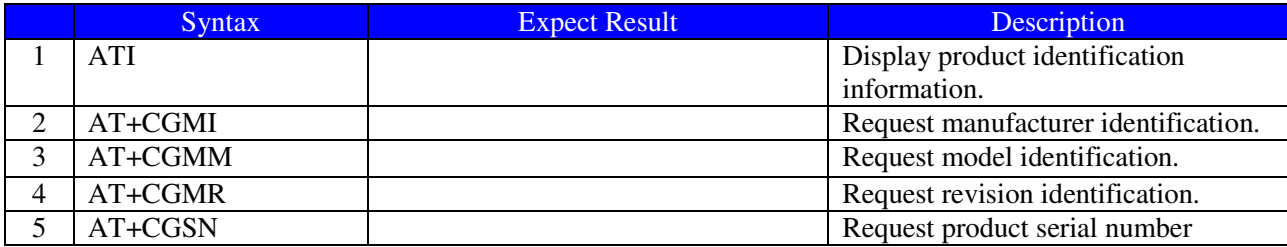

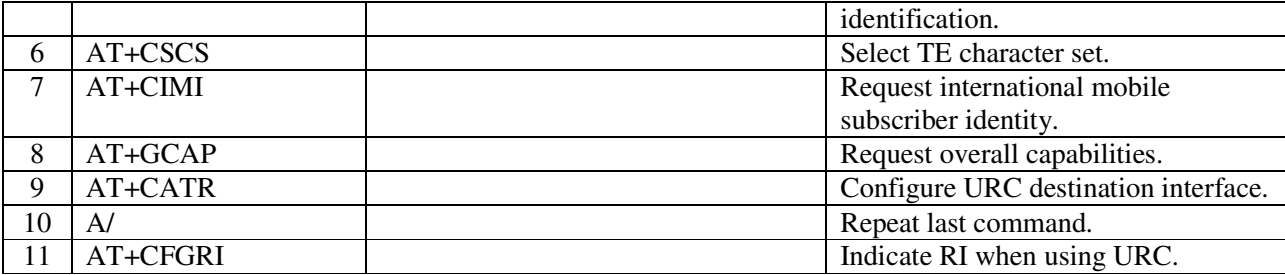

### B. Call Control Commands

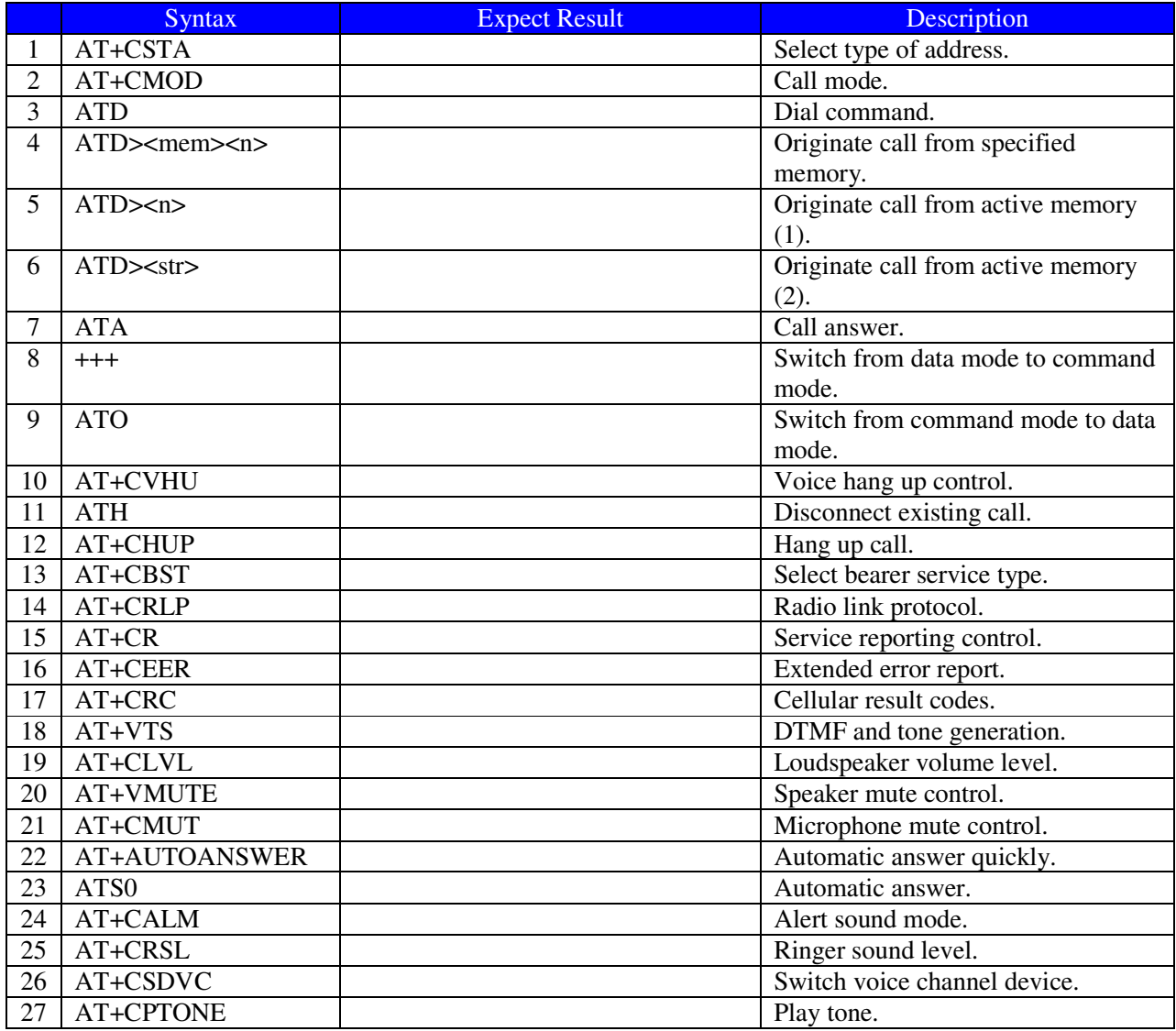

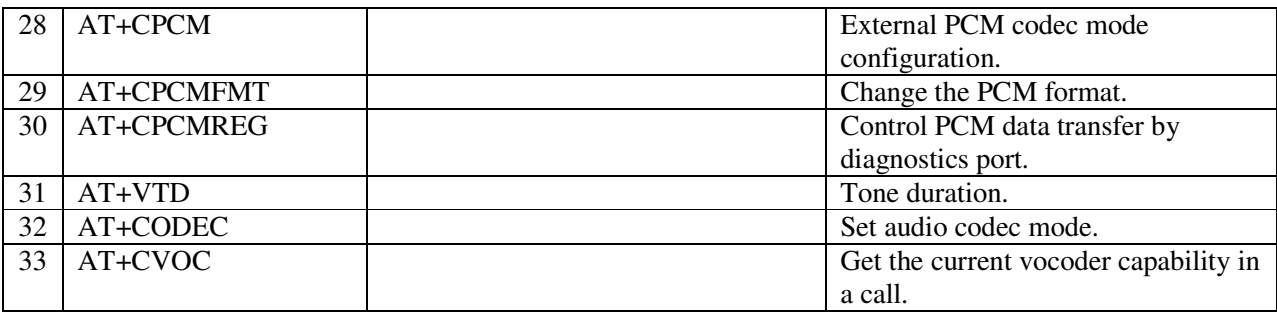

## C. SMS Commands

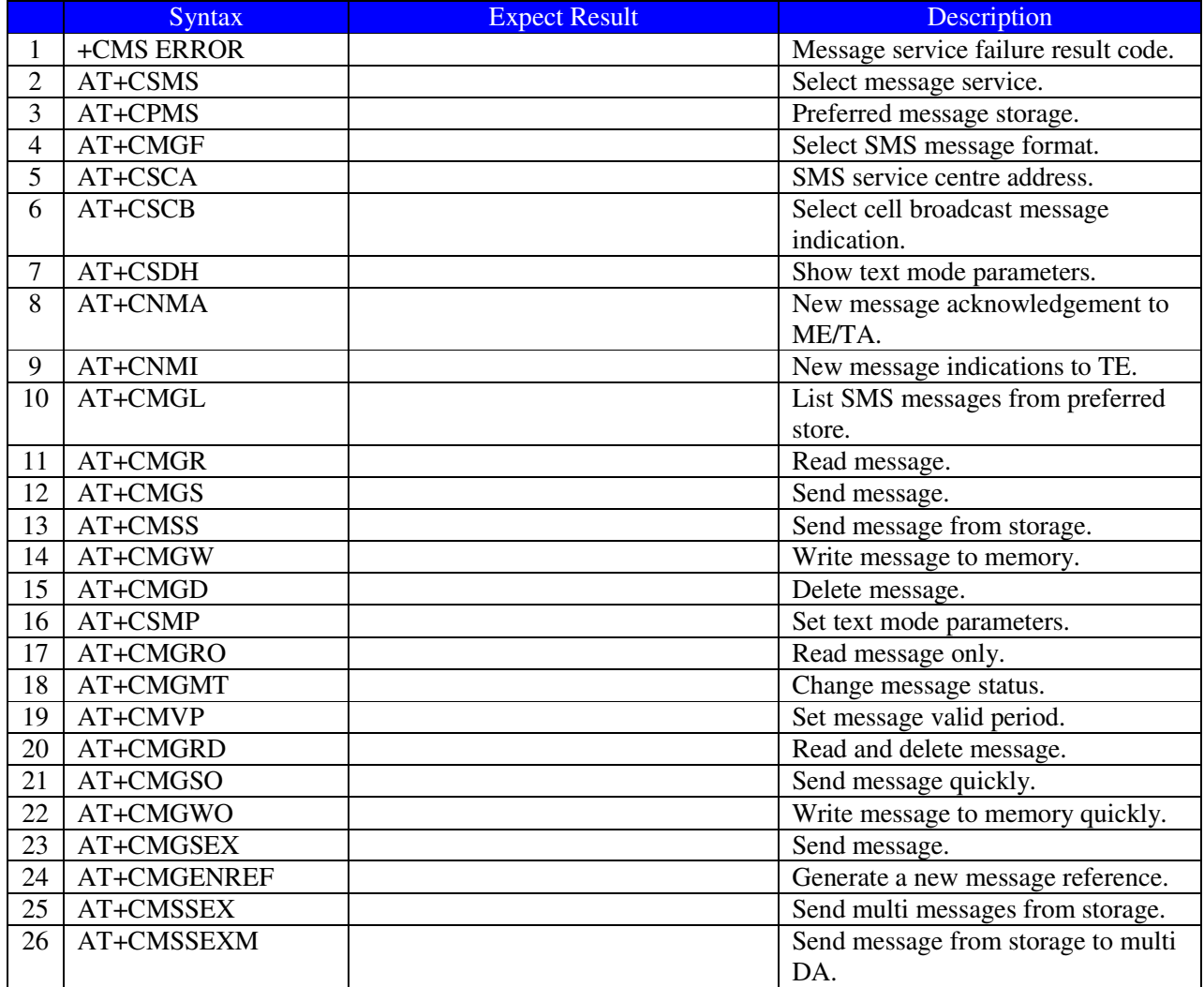

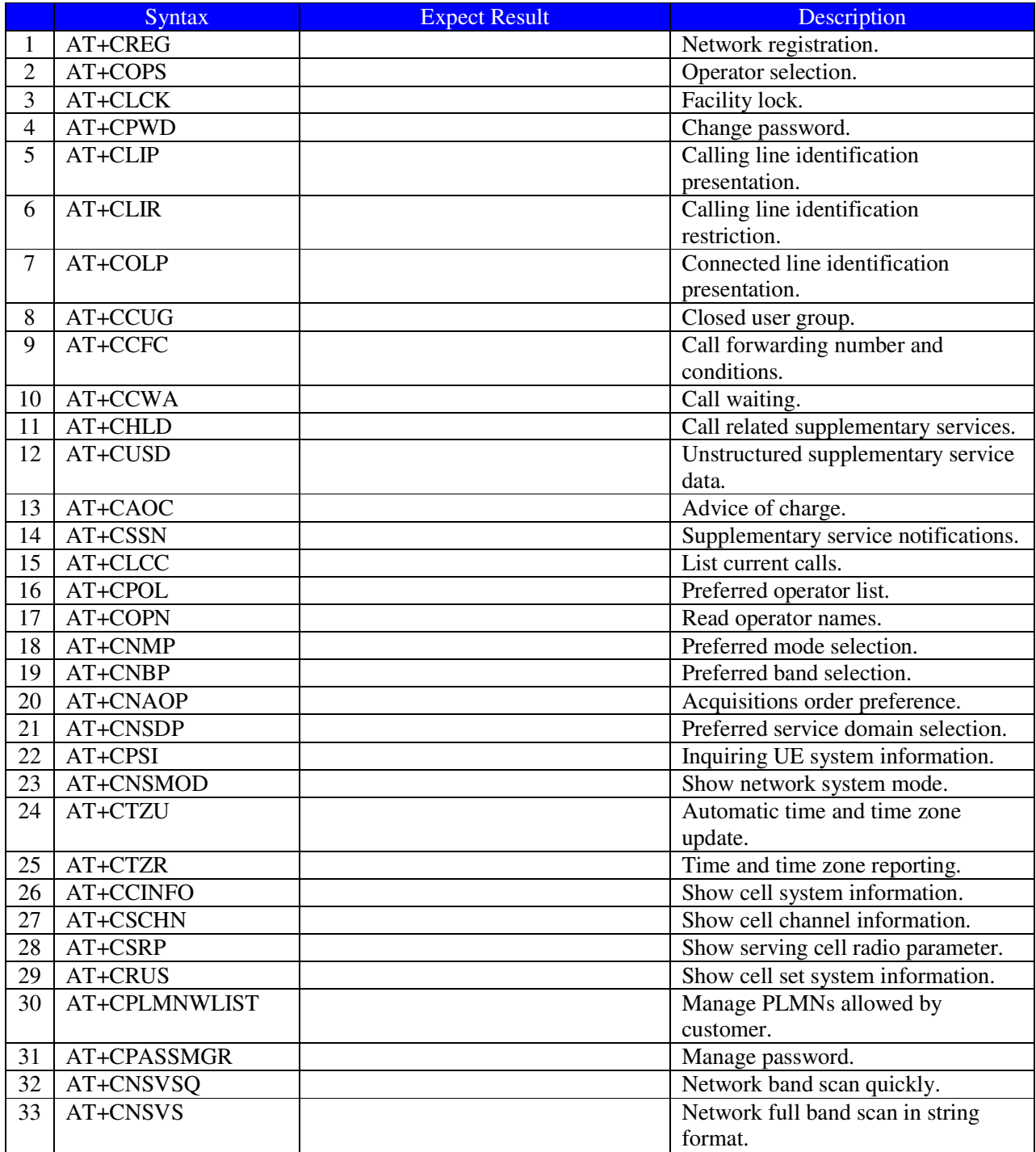

### D. Network Service Related Commands

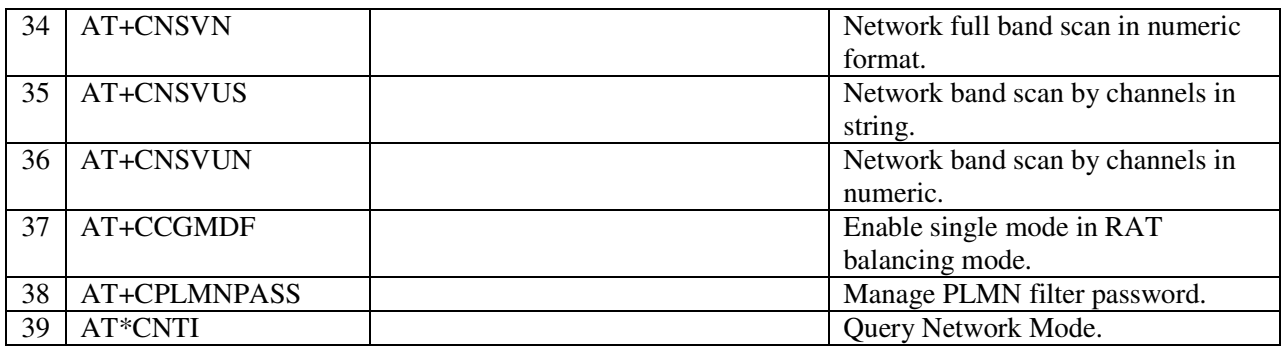

E. Mobile Equipment Control and Status Commands

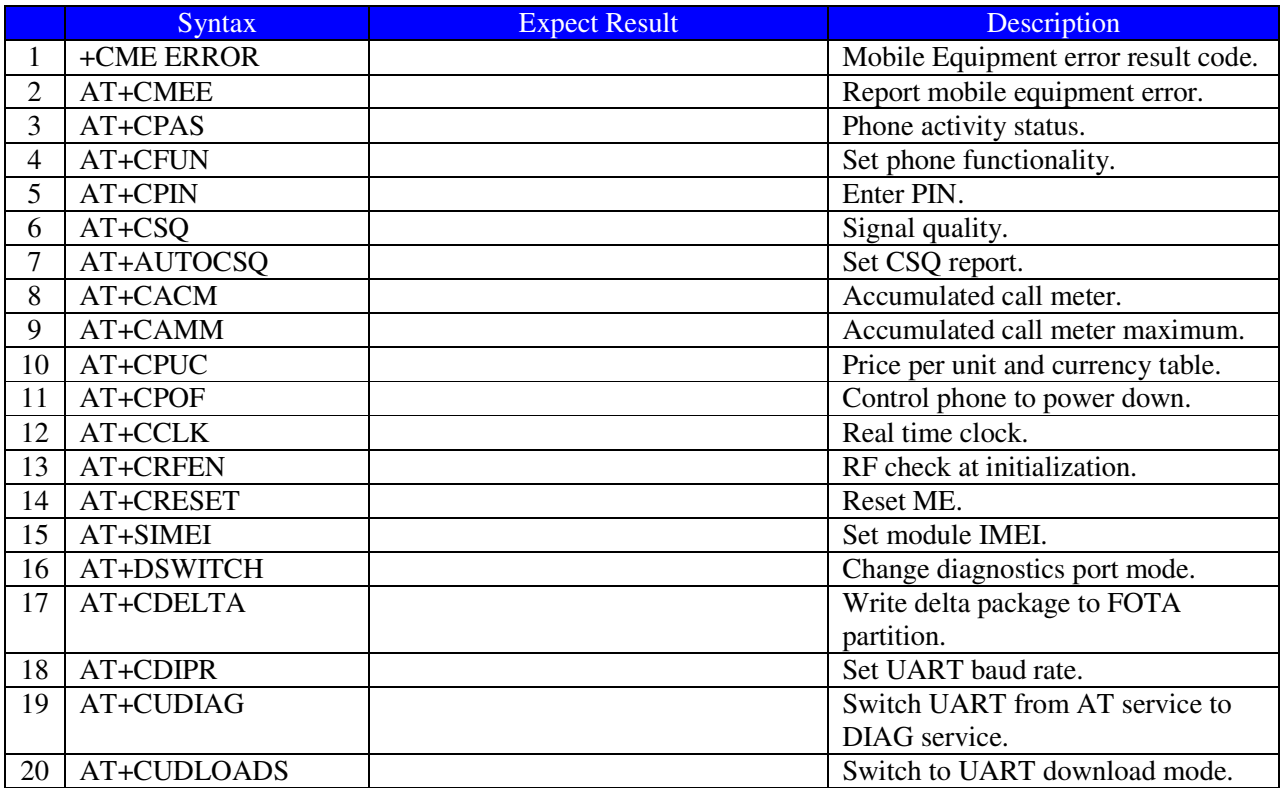

### F. SIMCard Related Commands

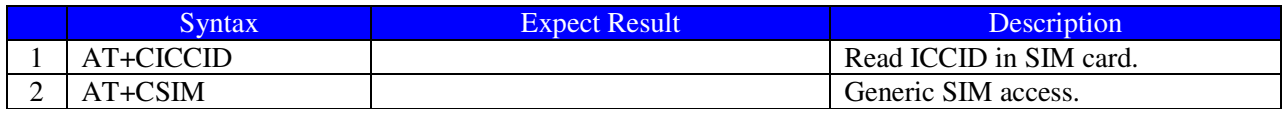

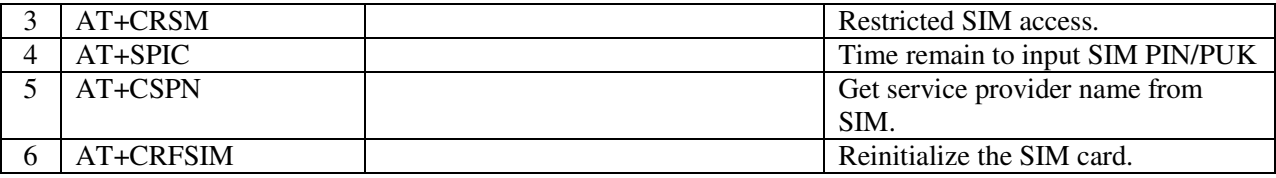

## G. Hardware Related Commands

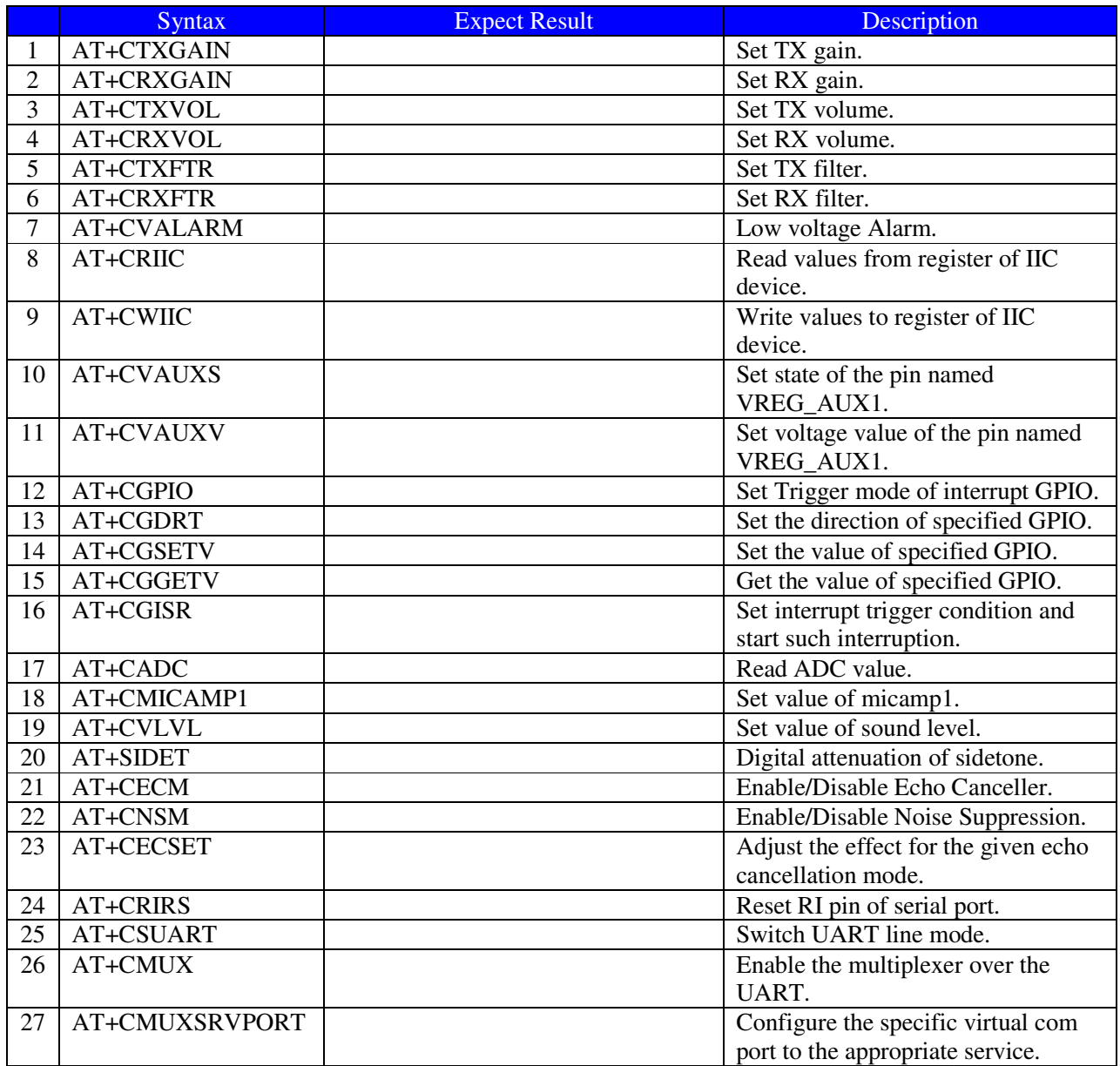

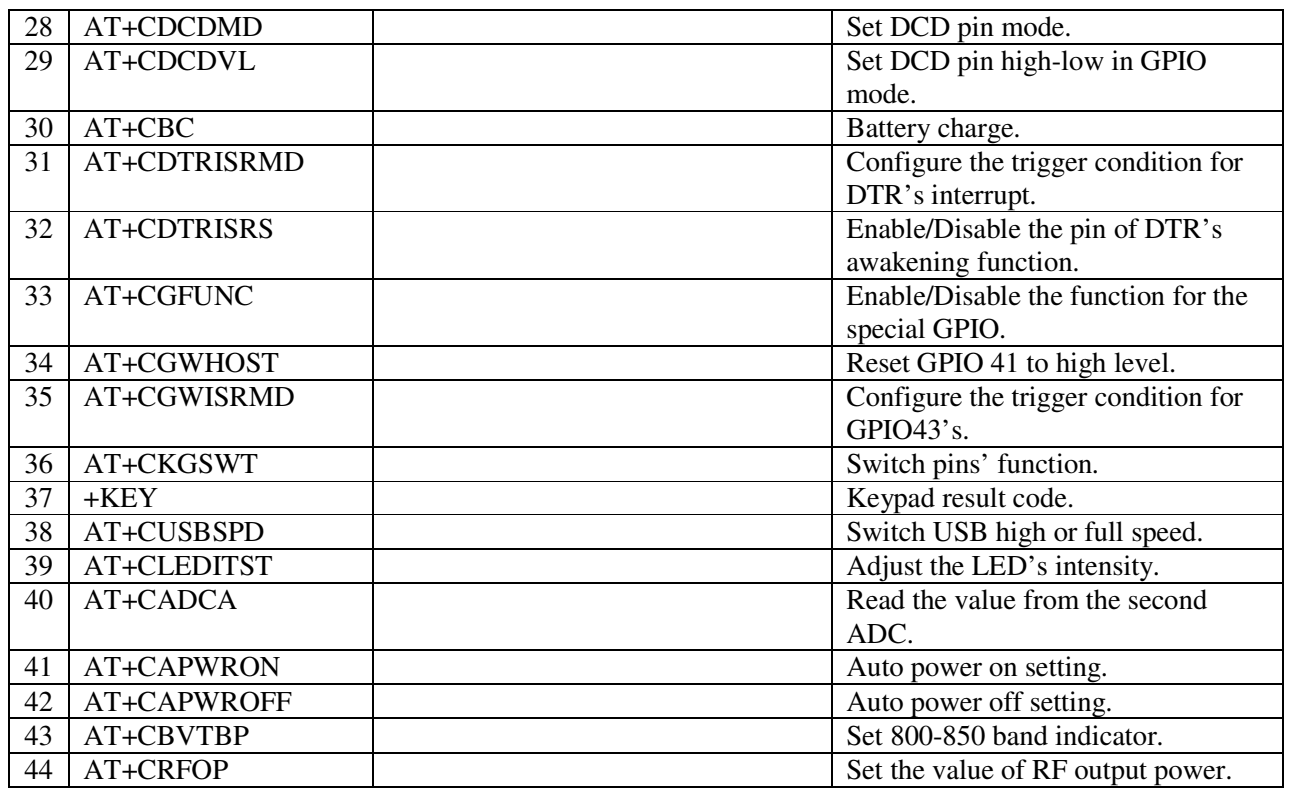

### H. SPI Related Commands

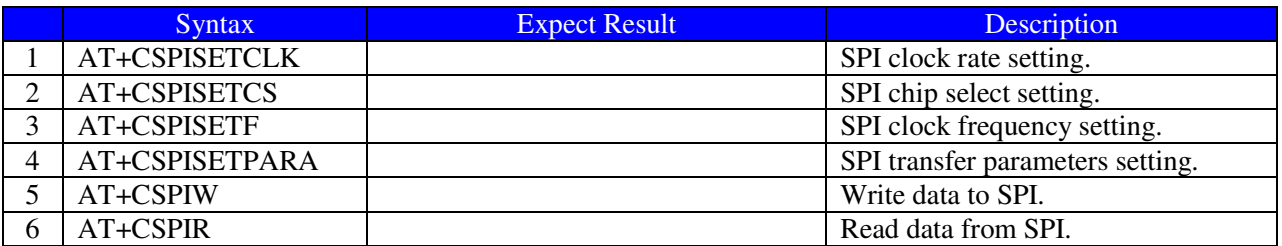

### I. Phonebook Related Commands

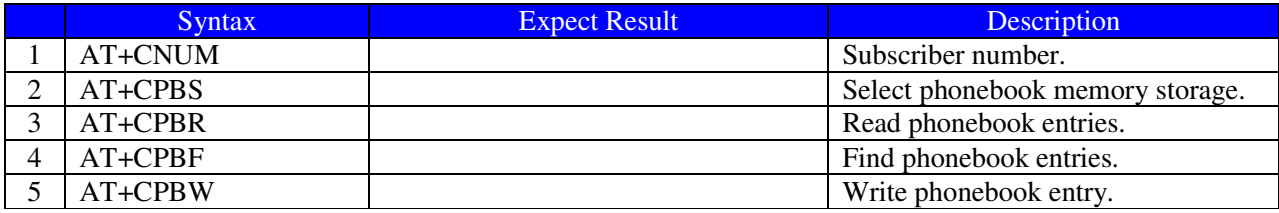

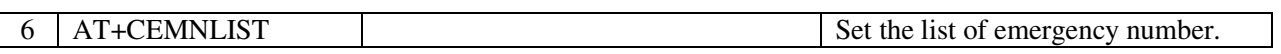

## J. File System Related Commands

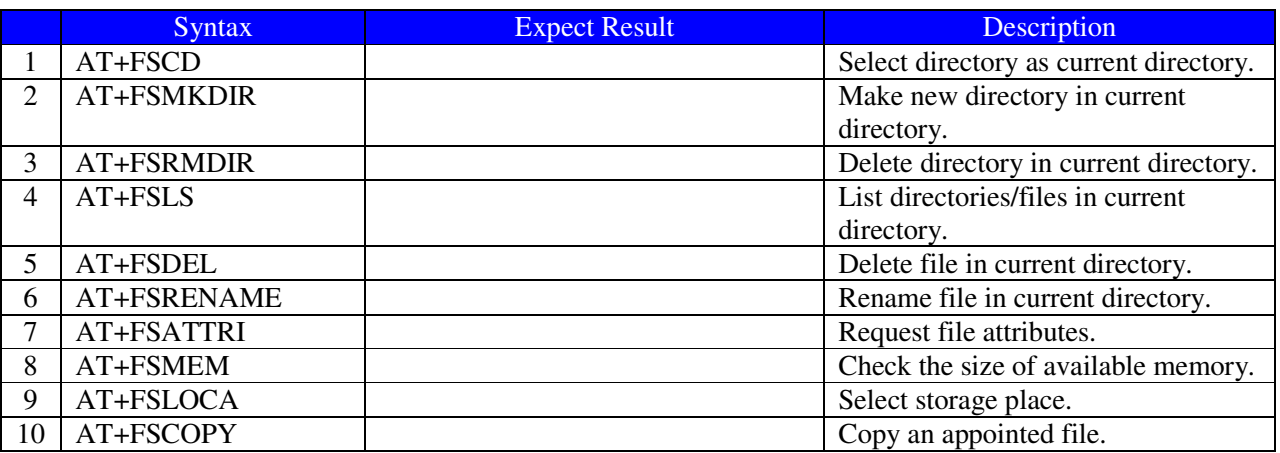

### K. File Transmission Related Commands

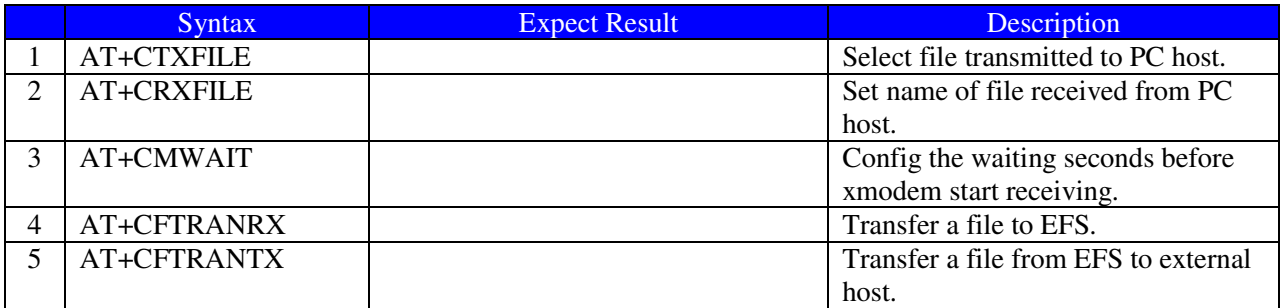

## L. V24-V25 Commands

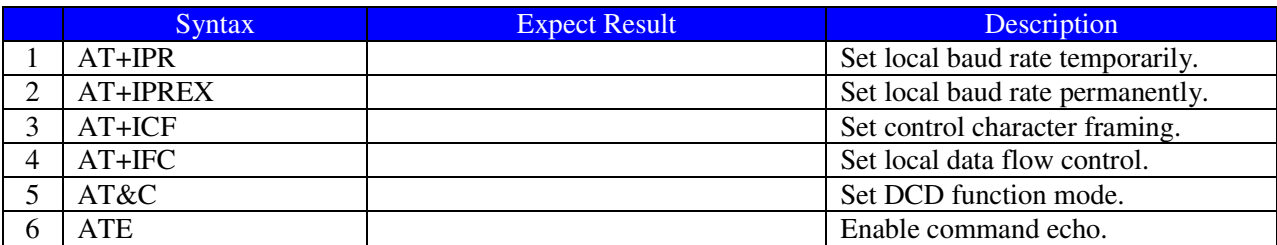

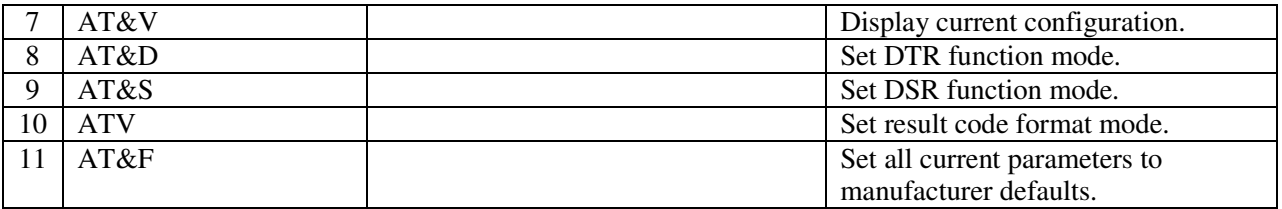

### M. Commands for Packet Domain

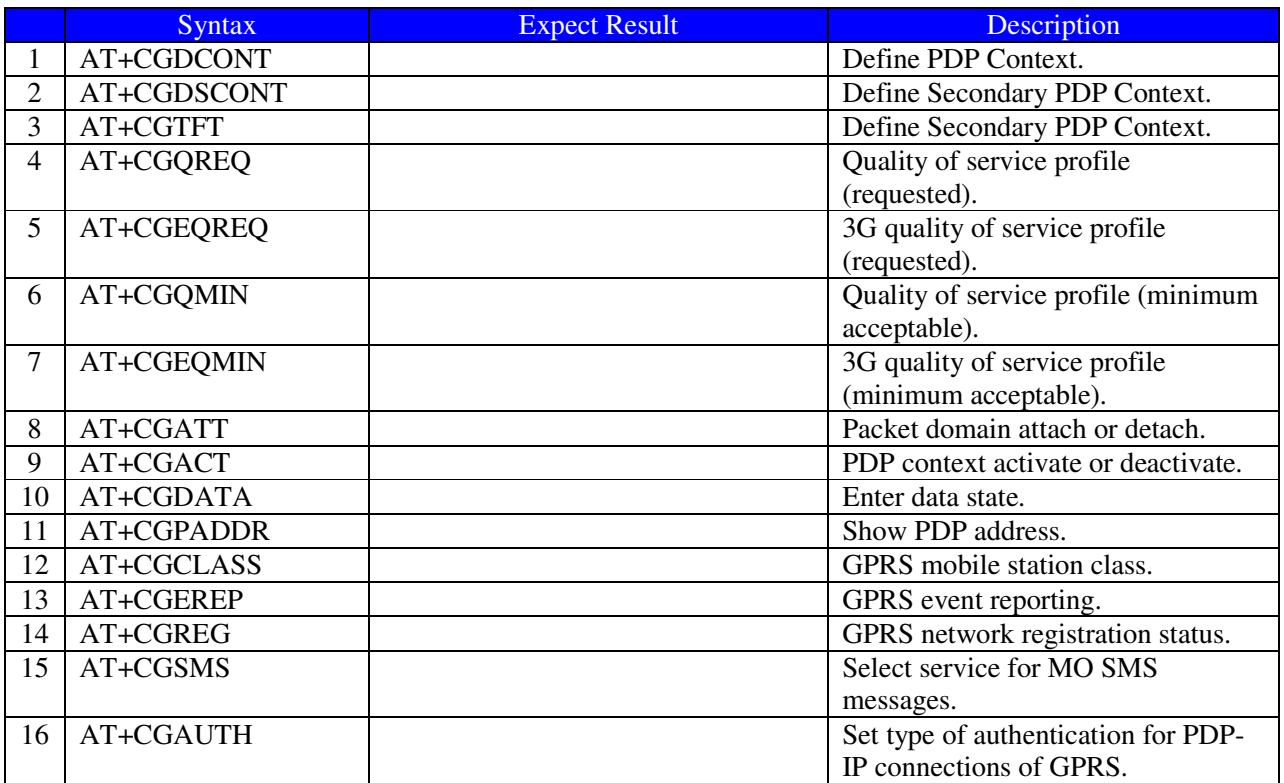

#### N. TCP/IP Related Commands

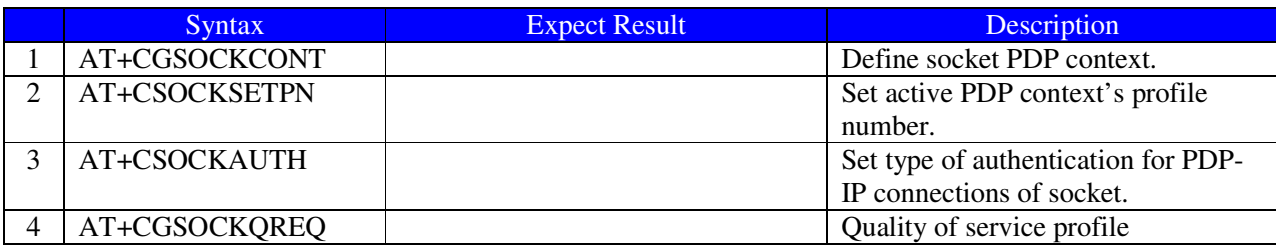

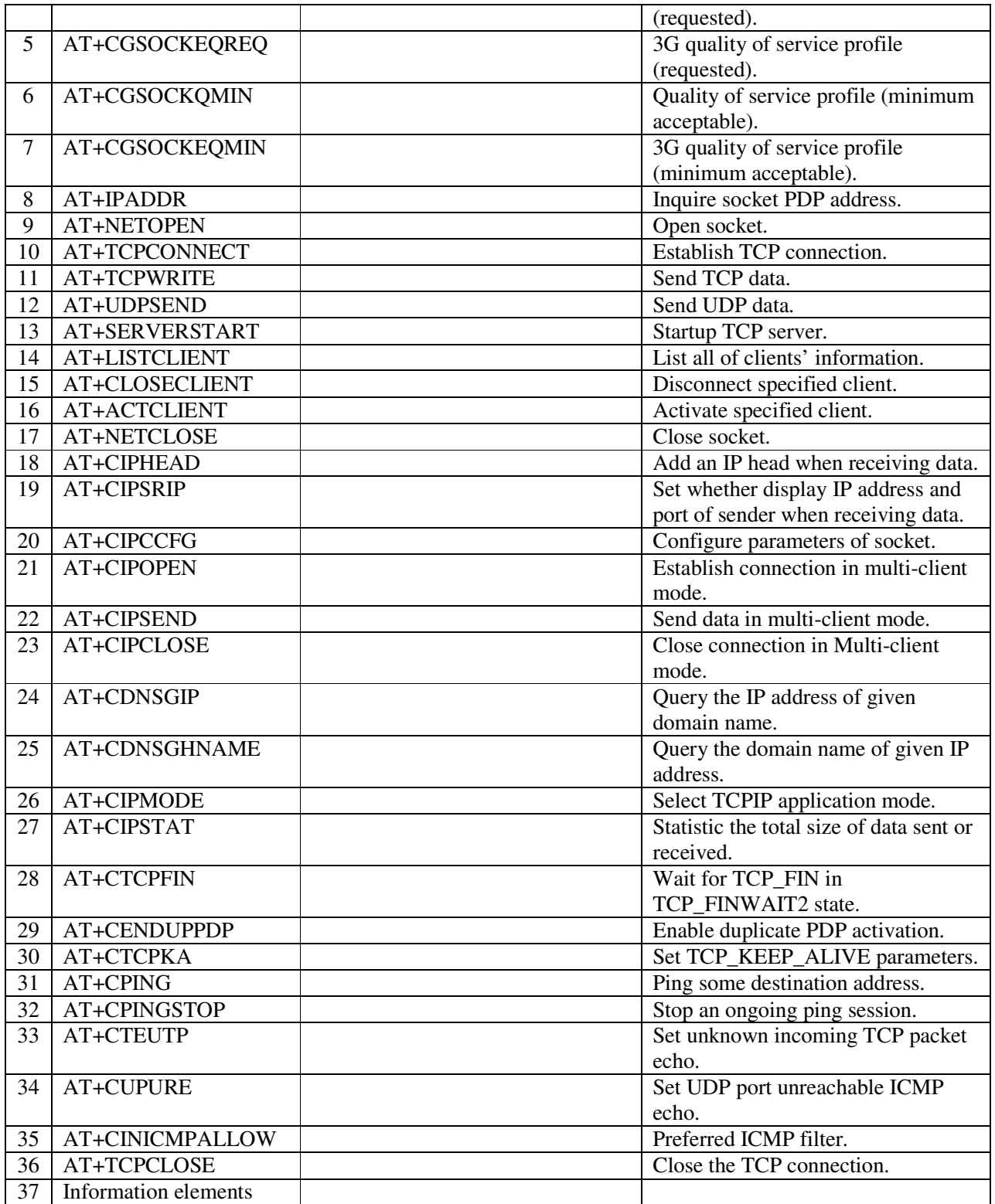

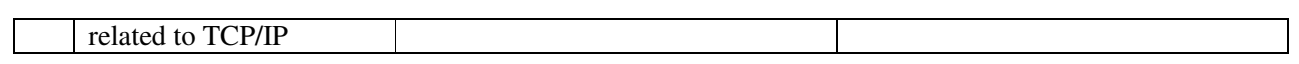

## O. SIM Application Toolkit (SAT) Commands

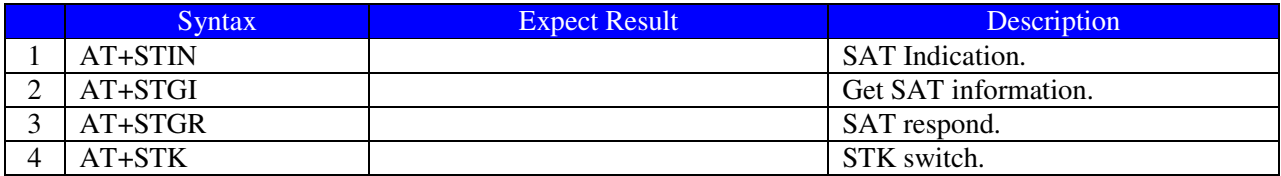

#### P. Internet Service Commands

### P-1 Simple Mail Transfer Protocol Service

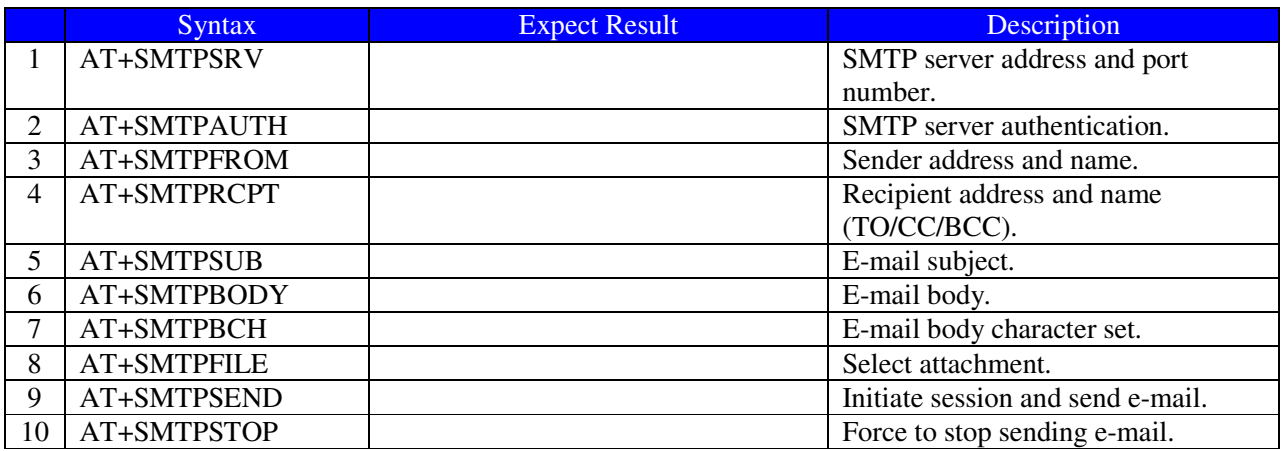

#### P-2 Post Office Protocol 3 Service

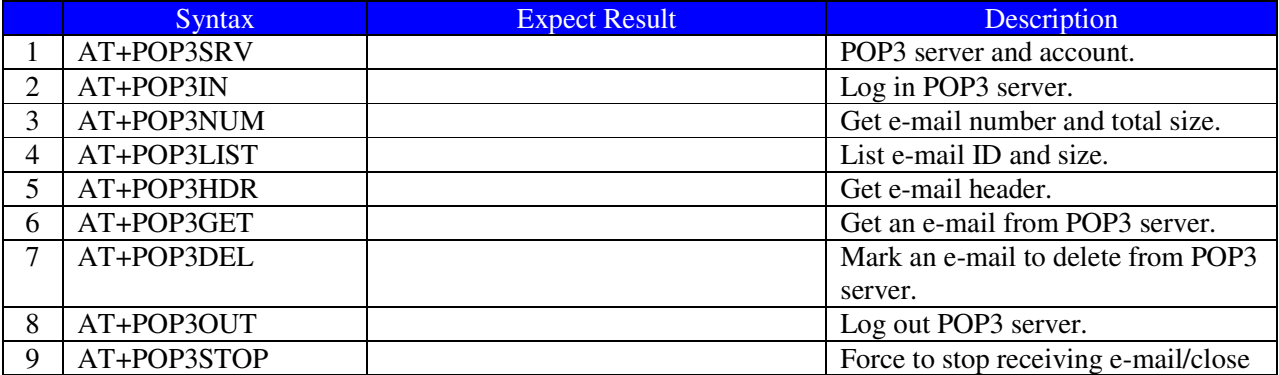

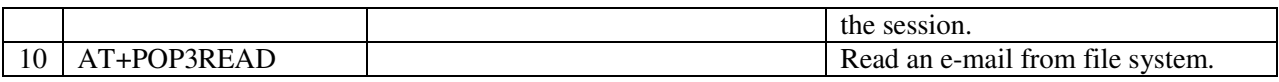

## P-3 File Transfer Protocol Service

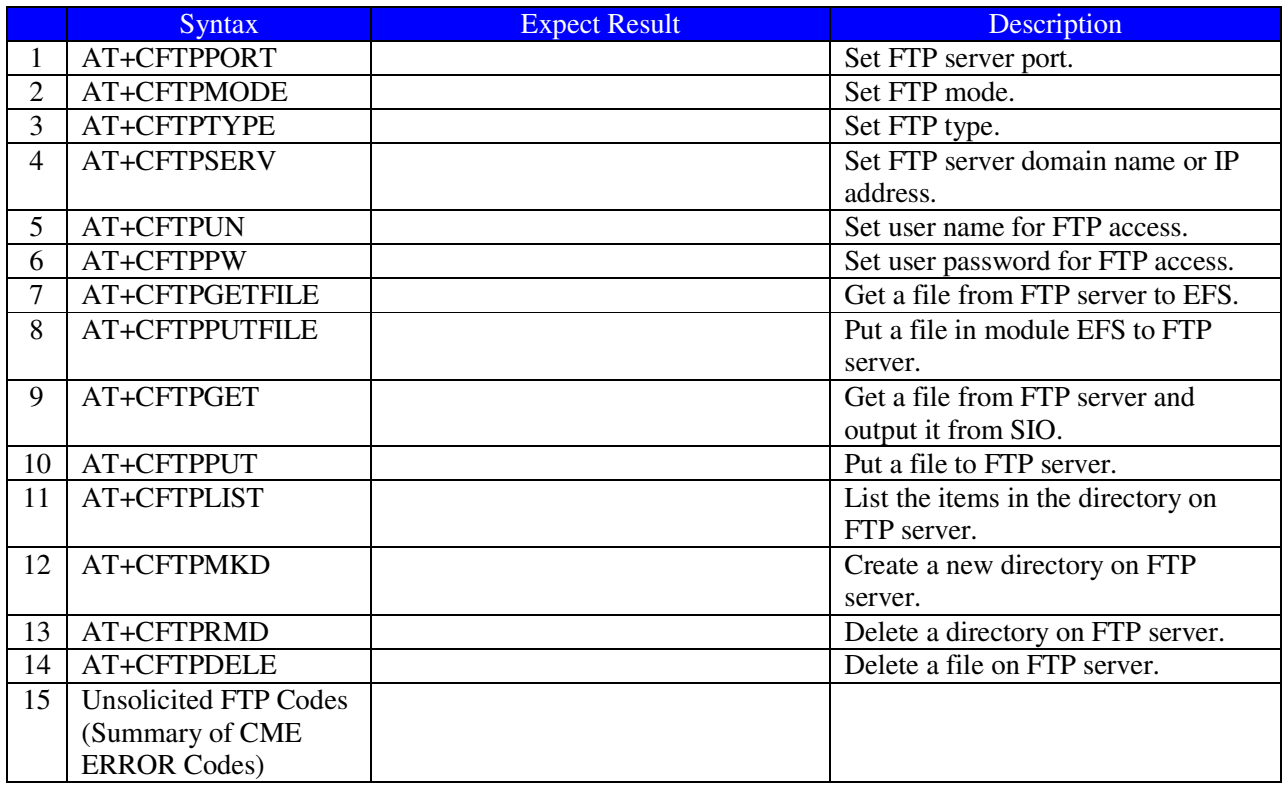

## P-4 Hyper Text Transfer Protocol Service

![](_page_34_Picture_236.jpeg)

## P-5 Secure Hyper Text Transfer Protocol Service

![](_page_34_Picture_237.jpeg)

![](_page_35_Picture_215.jpeg)

P-6 Secure File Transfer Protocol Service

![](_page_35_Picture_216.jpeg)

## P-7 HTTP Time Synchronization Service

![](_page_35_Picture_217.jpeg)

## P-8 Common Secure Socket Layer Service

![](_page_35_Picture_218.jpeg)

![](_page_36_Picture_250.jpeg)

### Q. MMS Commands

![](_page_36_Picture_251.jpeg)

![](_page_37_Picture_224.jpeg)

#### R. CSCRIPT Commands

![](_page_37_Picture_225.jpeg)

### S. GPS Related Commands

![](_page_37_Picture_226.jpeg)

![](_page_38_Picture_165.jpeg)

## T. Voice Mail Related Commands

![](_page_38_Picture_166.jpeg)

### U. EONS Related AT Commands

![](_page_38_Picture_167.jpeg)

### V. OTAD Commands

![](_page_39_Picture_55.jpeg)

### W. Result codes

![](_page_39_Picture_56.jpeg)

## *Limited Warranty*

#### **Warranty Coverage and Duration**

Radicom Research, Inc. ("RRI") warrants to the original purchaser its RRI-manufactured products ("Product") against defects in material and workmanship under normal use and service for a period of one year from the date of delivery.

During the applicable warranty period, at no charge, RRI will, at its option, either repair, replace or refund the purchase price of this Product, provided it is returned in accordance with the terms of this warranty to RRI. Repair, at the option of RRI, may include the replacement of parts, boards or other components with functionally equivalent reconditioned or new parts, boards or other components. Replaced parts, boards or other components are warranted for the balance of the original applicable warranty period. All replaced items shall become the property of RRI.

#### RRI MAKES NO GUARANTEE OR WARRANTY THAT THE PRODUCT WILL PREVENT OCCURRENCES, OR THE CONSEQUENCES THEREOF, WHICH THE PRODUCT IS DESIGNED TO DETECT.

This expressed limited warranty is extended by RRI to the original end-user purchaser only, and is not assignable or transferable to any other party. This is the complete warranty for the Product manufactured by RRI, and RRI assumes no obligation or liability for additions or modifications to this warranty. In no case does RRI warrant the installation, maintenance or service of the Product.

RRI is not responsible in any way for any ancillary equipment not furnished by RRI that is attached to or used in connection with the Product, or for operation of the Product with any ancillary equipment, and all such equipment is expressly excluded from this warranty. Because of wide variations in topographical and atmospheric conditions, which may require availability of repeater stations or of particular radio frequencies, RRI assumes no liability for range, coverage or suitability of the Product for any particular application. Buyer acknowledges that RRI does not know a particular purpose for which buyer wants the Product, and that buyer is not relying on RRI's skill and judgment to select or furnish suitable goods.

#### **What this Warranty does NOT Cover:**

(a) Defects or damage resulting from use of the Product in other than its normal and customary manner.

- (b) Defects or damage from misuse, accident or neglect.
- (c) Defects of damage from improper testing, operation, maintenance, installation, alteration, modification or adjustment.
- (d) Disassembly or repair of the Product in such a manner as to adversely affect performance or prevent adequate inspection and testing to verify any warranty claim.
- (e) Any Product that has had its serial number or date code removed or made illegible.

#### **How to Receive Warranty Service:**

To obtain warranty service, contact RRI by phone (408)-383 9006 for RMA Department or email to rma@radi.com for an RMA (Return Merchandise Authorization) number. Deliver or send the Product, transportation and insurance prepaid to RRI, with the RMA number clearly marked on the outside of the package.

#### **General Provision**

This warranty sets forth the full extent of RRI's responsibilities regarding the Product. Repair, replacement or refund of the purchase price, at RRI's option, is the exclusive remedy.

THIS WARRANTY IS GIVEN IN LIEU OF ALL OTHER EXPRESSED WARRANTIES. ANY APPLICABLE IMPLIED WARRANTIES, INCLUDING WITHOUT LIMITATION THE IMPLIED WARRANTY OF MERCHANTABILITY, ARE LIMITED TO THE DURATION OF THIS LIMITED WARRANTY. TO THE FULLEST EXTENT PERMITTED BY LAW, RRI DISCLAIMS ANY LIABILITY FOR DAMAGES IN EXCESS OF THE PURCHASE PRICE OF THE PRODUCT, FOR ANY LOSS OF USE, LOSS OF TIME, INCONVENIENCE, COMMERCIAL LOSS, LOST PROFITS OR SAVING OR OTHER INCIDENTAL, SPECIAL OR CONSEQUENTIAL DAMAGES ARISING OUT OF THE USE OR INABILITY TO USE OR FAILURE OF SUCH PRODUCT.

## *Contacting Radicom Research*

If more information or technical support is needed, please contact us:

![](_page_42_Picture_2.jpeg)

2148 Bering Drive

San Jose, CA. 95131

Telephone: (408) 383 9006

Fax: (408) 383 9007

or e-mail: sales@radi.com

http://www.radi.com/